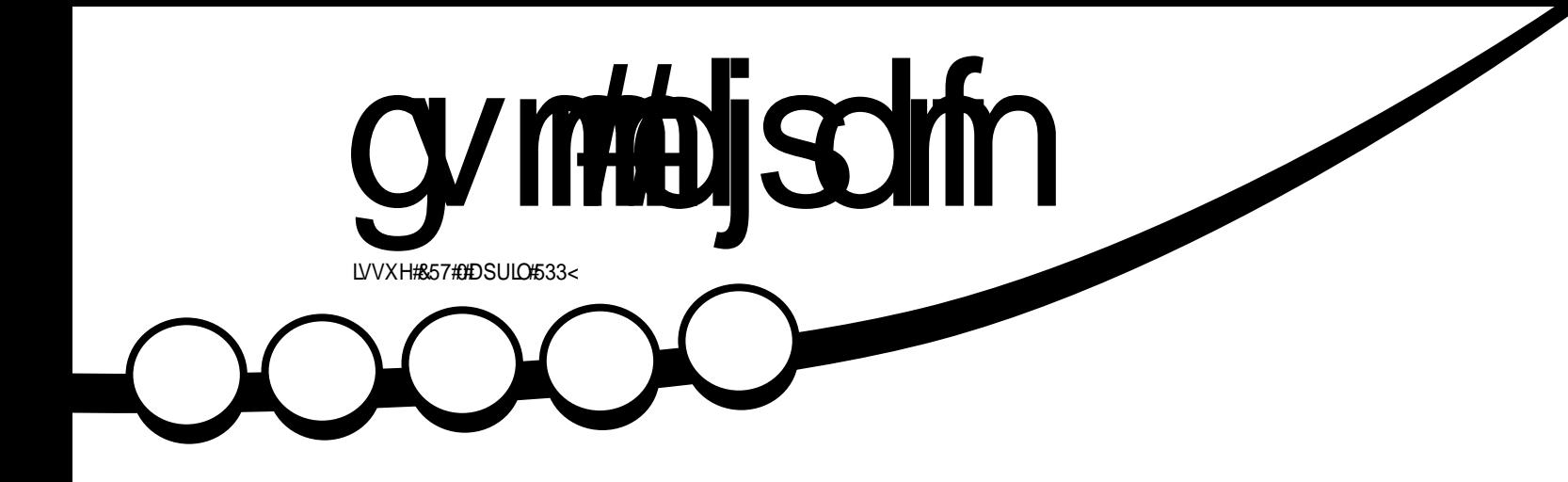

 $Z$   $LQS$ **XEXQWX# XQCHDVKHG** 

<span id="page-1-0"></span>![](_page_1_Figure_0.jpeg)

Wikh#duwfdnv#rqwdlqhq#q#wklv#pdjd}lqh#duh#uhdndvhq#xqqhu#wkh#Fuhdwlyh#Frpprqv#Dwwulexwlrq0Vkduh#Ddnh#613#Xqsruwhq#Jfhqvh## Wikilv#phdqv#rx#fdq#dqdswl#rsi/#glvwulexwh#dqq#wudqvplw#wkh#duwlfdhv#exw#rqd#xqqhu#wkh#lroorzlqi#rrqqlwlrqv=#\rx#pxvw#dwwulexwh# wkh#zrun#wr#wkh#rulilqdo#dxwkru#lq#vrph#zdl#+dw#bhdvw#d#qdph/#hpdlo#ru#XUQ#dqa#wr#wklv#pdid}lqh#el#qdph#+\*ixoe#flufoh#pdid}lqh\*.# dgg#wkh#XUO#zzz1ixooflufohpdid}lgh1ruj#+exw#drw#dwwulexwh#wkh#duwhfoh+v.#lq#dql#zdl#wkdw#vxiihvw#wkdw#wkhl#hqqruvh#trx#tu#trxu#xvh#ti#wkh#zrun.1#uj# lrx#dowhu/#wudqvirup/#ru#exlog#xsrg#wklv#zrun/#irx#bxvw#qlvwulexwh#wkh#uhvxow/qi#zrun#xqqhu#wkh#vdph/#vlplodu#ru#d#frpsdw/edh#blfhqvh1

# **HGLVR ULDO**

## Z hof r p h #w #d #volj kwo #gliihuhqw #vvxh #ri #xoo#Fluf oh #P dj d}lgh 1

rx#plikw#qrwlfh#d#lhz#fkdqjhv#wr#lxoo#Flufoh#wklv#prawk#+xaahuvwdwhphaw#ri# wkh#hqwxul,1#Diwhu#ghduo]#wzr#hduv#ri#wkh#vdph#pd|rxw#dqq#frorxuv/#zh#dyh# IFP#J#Jfn#j#sdlqw1#Vr/#g#rph#Jlfh#ghhs#uhqv#zlwk#J#klgw#j#shdfk1#Dgg#L# ehw#wkh#ghz#fryhu#wkuhz#vrph#ri#rx#ii#Urgh#v#wkh#zlghvfuhhq#pdjh/#g# frp hv#d#odujh#xoo#sdjh#skrwr#zlwk#bhvv#wh{w#rq#wkh#fryhu#dqq#hyhq#d#uhqhvljqhq# orir/#exwh#qhhqohvv#wr#vd|/#zh#qlqq\*w#vwud|#wrr#du#lurp#wkh#qhvljq#wkdw#prvw#shrsoh# vhhp#w#bhhttp khuh#ttqlq#pdnh#d#udqlfdd#fkdqjh#lv#w#wkh#frqwhqww#sdjht#u#krsh#wklv# qhz #sdjh#zloo#eh#pruh#qirupdwlyh#wr#uhdqhuv1# #qr#krsh#jrx#Jnh#wkh#qhz#qhvljq/#i# vr/#pdnh#vxuh#rx#phqwlrq#w#wr#/odvkgrw#Eh#dqw#wr#ch#rq#wkdw#urqw#sdjh/#dqq# ixoloc#Urehuwtv#dihwlph#dpelwlrq1

Z kl #eulgi #wkhyh# kdgi hy#g#gr z B# # FP  $\#$ v# iilf ldool # wzr#hduv#og#wklv#prawk1#L#da#kduad#ehdhvh#w\$#Dag#wr#hdneudwh#xu#vhfrag#hdu/# zh\*vh#doo rvw#grxeoho;#wkh#fro.who.w#wklv#o ro.wk\$#L#hourz#o rvw#ri#rx#zrxoo;#bhh#FP#wr# eh#wkly#eli#hdfk#prawk/#exw#zlwkrxw#pruh#yxeplyvlrav#w#zloo#eh#edfn#wr#prupdo#vl}h# ah{w#brawk1#b#da#khdu#rx#doo#urdalai/#exw#zh#uhol#ra#rxu#lasxw#wr#lloo#hdfk#lvvxh1# Vr#sohdvh/#wdnh#wkh#wlph#wr#zulwh#vrph#duwlfohv#rq#|rxu#idyrulwh#vxemlfwv##Mvw#wlsh#w# xs#q#RshqRiilfh1ruj/#dwwdfk#wkh#grfxphqw/#dqq#vrph#vfuhhqvkrwy/#wr#dq#hpdlo/#dqq# vhgg#w#w #p | #np dlo#dgguhvv/# klfk#v#Jvwhg#ehorz 1

Hqm | #wkh#vvxh/#dqg#L#orrn#iruzdug#wr#khdulqj#zkdw#|rx#wklqn#ri#wkh#fkdqjhv1

Hglw u/#xoo#Flufoh#Pdjd}lqh ur galhC ix of luf dip di d}lah1r uj

![](_page_2_Picture_118.jpeg)

Xexqwx#v#d#frpschwh#shudwlqi# vivwhp#wkdw#v#shuihfw#ru# odswisv/#ghvnwisv#dqq#vhuyhuv# Zkhwkhu#dw#krph/#vfkrro#ru#zrun# Xexaw # r awdlav#doc#wkh# dssolf dwir gy#r x \*or#hyhu#ahha#  $\frac{1}{2}$  laf ox algi # r ug # ur f h v v r u/# n dl d # dssof dwr a#daa# he#eur z vhul Xexqwx#v#dqq#dozdlv#zloo#eh#uhh# ri#fk duiht#krx#ar#arw#sdl#dal# of havlai #hhv#r x# da# grzgordg/#vh#dgg#vkduh#Xexgwx# z lwk# r xu#ulhqqv/#dp ld /#vf krrc# ru#exvlghvv#ru#devroxwhol# ar wklai 1

Rafh#qvwdoong/#rxu#vlvwhp#v# uhdq | #w #x vh#z lwk #d#lx oo#vhw#ti# surgxfwlylw/#qwhuqhw#qudzlqj# dgg# udsklfv#dssdfdwr gv/#dgg# j dp hv1

x vh#wk h#qhz # \*frqwhqwo\*#Jqn#wr#mxps# w #wkh#frqwhqww#sdjh# iurp#dq|#rwkhu#sdjh\$

# QHZ V

## $Xe$ xgw $\#$  B 7 #Uhdndvhg

Wikh#Xexqwx#whdp#v#schdvhq#wr# daarxafh#Xexawx#<137#Ghynwrs# dgg#/huyhu#hglwrgv#dgg#Xexgwx# Qhwerrn#Uhp  $\frac{1}{4}$  rqwqxlqi # Xexaw \*v#wdalwra#i#awhi udwlai# wkh#odwhvw#dqq#uhdwhvw#shq# vrxufh#whfkarorilhv#awr#d klj k0t xddw /#hdv| 0wr 0x vh#Olqx {# glywlexwr g1

Uhdg#pruh#derxw#wkh#hdwxuhv#i# Xexqwx#<137#q#wkh#roorzlqj#suhvv#  $th$  $d$  $v$  $h$  $v$  $=$ 

kws=22z z z txexqwx ff r p 2qhz v 2xexq  $w \& 137$  Cahvnw s

 $#$ kws=22z z z txexaw ff r p 2ghz v2xexa  $w$ <sub>C</sub> $B$ 70 $v$ hwhu

kws=22zzz texqwx ffrp 2qhzv2xexq  $w$ <sub> $\alpha$ </sub> $37$  $\alpha$  au

Xexaw \* \$137# loo#eh#vxssruwha#iru# 4;#prqwkv#q#erwk#ghvnwrsv#dqq# vhuyhuv#Xvhuv#uht xlulqi#d#orqihu# yxssruw#bihwlph#pdl#fkrryh#wr# frqwqxh#xvlqj#Xexqwx#,137#OWW# udwkhu#wkda#xsiudalai#wr#tu# lavwdoolai #371

Xexaw \* \$17#v#dovr#wkh#edvlv#ru#  $ahz \not\approx 137$ #uhdhdvhv#i#Nxexawx/#  $\int x \cdot \cos(x) dx$  /#Hqxexqwx/#  $Xe$ xqwx $V$ wxglr/#dqg# $P$ | wkexqwx=

 $#$ 

 $k$ wws= $2n$ xexqwx1ruj  $2n$ hzv $2k$ 1370 **uhdndvh** 

kws=22 xexqwx1ruj2qhzv2<1370 **uhdndvh** 

 $#$ 

kws=2haxexaw truj 2ahzv2<1370 **uhdndvh** 

kws=22p | wkexqwx1ruj 2<1372uhdndvh

 $#$ kws=22xexqwxvwxglr1ruj2grzgordgv

## W#J hw#Xexqwx#  $<$  R7

W<sub>#</sub>grzqordg#Xexqwx#<137/#w# rewdlg#FGv/#ylvlw# kws=22zzz texaw ff rp 2 hwexaw

Xvhw#i#Xexqwx# 143# loo#eh# riihuhg#dq#dxwrpdwf#xsjudgh#wr# <137#yld#Xsqdwh#Pdqdjhu1##lru# ixuwkhu#qirupdwhrq#derxw# xsi udqlqi /#vhh# kws=22z z z txexqwx ff r p 2 hwexqwx2

xsi udalai

Dv#dozdlv/#xsiudghv#wr#wkh#odwhvw# vhwlra#i#Xexaws#duh#hawuhd#uhh# ri#kdujh1

Zh#uhfrpphqq#wkdw#doo#xvhuv#uhdq# wkh#uhdhdvh#grwhv/#zklfk# arf xp haw #dvhdw#daa# z r undur x q q v#r u#n q r z q #vvx h v # Wkh #duh#dydlodedn#dw# kws=22z z z txexqwx ff r p 2 hwexqwx2  $uh$  dvhar whv $2 < 37$ 

Ilgg#xwttzkdw\*v#ghz#g#wklv#uhdndvh# z lwk#d# udsklfdo#yhuylhz $\#$ kws=22z z z txexqwx ff r p 2 hwexqwx2 uhdhdvhqr whv2<37r yhuylhz

Li# r x # x d y h # d # x h v w r q / # u # i # r x # wklqn# r x #p d| #kdyh#r x qg#d#exj # exw#duha\*w#vxuh/#wul#dvnlai#ra#wkh# & x exqw # UF # kdqqhd # q # wk h # Xexaw # Xvhw# b dldai # Jvw # u # a #

### $wk$ h# $X$ exqw $x$ #ruxpv=

& xexqw # q#u fiuhhar gh1ghw kws=22dvw txexqw ff rp 2p dlop dq2dv  $wair 2x ex awx 0x vhw$ kws=22z z z txexqwxir uxp v1r uj 2

![](_page_3_Picture_28.jpeg)

cynmidischin#h bhb{jof#\$35

## With#Xexqwx#Qhwzrun

#lv#dq#dwwhpsw#

w #eulqj#vrfldc#edfn#wr#wkh#Xexqwx# frppxqlw('#Lw#zdv#fuhdwhg#zlwk:#wkh# Lghd#wkdw#shq#vrxufh#orxulvkhv#  $\frac{1}{2}$  dur x q g # r p p x q lw  $\frac{1}{2}$  + ly h u  $\frac{1}{2}$  r r g # frppxqlw|#ghvhuyhv#d#sodfh#wr# jdwkhu#dqg#vrfldd}h1#Vxfk#vhwwlqjv# door z # r u# ur z wk#dqg# r u#ghdv#wr #  $i \sigma x$ ulvk $#$ 

Z kloh#wkh#Xexqwx#truxpv#doorz#xv#wr# jdwkhu#dqq#vxssruw#rqh#dqrwkhu#rq#d# whik qlido#byho/#zklik#vrohol# vxuur xqqv#wkh#shudwlqi#v|vwhp# lwwhoi/#wkhuh#duh#pdql#wlphv#zkhq#zh# zlvk#wr#vwhs#rxwvlgh#wkrvh#olghv#dqg# mavw#hw#wr#hqrz#rqh#dqrwkhu1#Wkh# Xexqwx#ruxpv#dwwhpswhg#wr#surylgh# wklv#nlqg#ri#nqylurqphqw#ru#d#zkloh# Sxus oh#Sr glhv%#ruxp #Krz hyhu/#w# ehf dp h#wr#wp h#frqvxplqj#ru#wkh# fr x qflo#wr#p dlqwdlq#wklv#wjsh#ri# iruxp#dorqjvlgh#d#vxssruw#truxp/# wkxv#wkh#ahflvlra#zdv#bdah#wr#forvh# wkdw#vhfwlrg#ri#wkh#Xexgwx#lruxpv1#Lw# lv#ru#wkhvh#uhdvrqv#wkdw#wkh#Xexqwx# Qhwz r un#z dv#ehi x a 1

Lw#v#xu#rdo#wr#survlah#wkh#Rsha#

vr x uf h#fr p p x qlw| #z lwk #d#s odf h#wr # jdwkhu#wrjhwkhu#rq#d#vrfldo#bhyho1#Zh# z lvk#wr#lyh#erwk#xvhuv#dqq# qhyhorshuv#d#sodfh#zkhuh#wkh|#pljkw# ilgg#rpprg#urxgg#xwlgh#i#wkh# whikalid othaylur aphawitavtzhoottav# p dlqwdlqlqi#wkh#sklorvrsk|#ri# Xexqwx #Dw#wkh#ghwzrun/#phpehuv# kdvh#d#kdafh#w#tuhdwh#wkhlu#rzq# shwradd}ha#suriloh#daa#eoriv#Li# Irx\*uh#q#wr#prrq#wr#fkdw#zh#kdvh# wkdw#wr/#el#phdav#ti#erwk#d#fkdw# urrp#dag#glvfxvvlrg#truxpv# Php ehw#da#dovr#vkduh/#udwh#daa# frpphaw translation frpphaw and the state of the state of the state of the state of the state of the state of the state of the state of the state of the state of the state of the state of the state of the state of the stat dahdg| #xsordaha#w#\rxWeh#daa# Jrrich1#Wkhl#fdq#dovr#vkduh/#udwh# docutt rp p how troubs kr wrv#dv#z hoo#AWk h# ahvz run#iihuv#d#uhod{ha# havlurgphawtwr#mavw#h{suhvv#rxuvhoj# dag#b dnh#uhaav1

Li#tx#zlvk#wr#eh#d#sduw#ri#rxu#vrfldc# h{shulphqw#schdvh#vlvlw#Wkh#Xexqwx# Qhwz run#lw#

kws=22olxexqwx1qlqi1frp1#Zh#duh# dozdly#dffhswlai#ahz#bhpehuv#daa# orrnlai#ru#ahz#dfhv1#Zh#orrn# iruz dua#wr#phhwkai#trx#daa#zlvk#trx# d#kdssl#Xexawx#mxuahl\$

![](_page_4_Picture_9.jpeg)

=#Wkh#Xexqwx#Qhwzrun#Wndp

## **Xexgf kx\$**

#v#d#dsdghvh#pdgid# vhulhv#hdwxulqi#Xexqwx#Oqx{#Mkuhh# vfkrrd#wxqhqw#q#d#v|vwhp 0dqplq# f oxe#duh# hww'qi#qwr#Xexqwx\$

With the daid the division of http://with.com/with/the With division of the With division of the Nu lgw # lqj dvk/# /sdqlvk/# uhqf k/# Sr uw i x hvh/#Nr undg#dgg#ggr ghvldg# Grzgordg#dgnv#duh#dydlodeoh#dw# kws=2x udix of luf dip did}lghtruj 257i9; 3

*S* Alexaw **#Qhz** v # Madp

![](_page_4_Picture_15.jpeg)

![](_page_4_Picture_16.jpeg)

lggld#dgg#Pdod|vld#zhuh#dggrxgfhg# dw#wkh#Zruogzlgh#Ghyhorshu# Frgihungfh/#Vxg#Mafk#Gdlv#krvwhg# el #Vxq#Plfurvlvwhpv#dw#Klqhudedq# With #r x u tright w trip hunt that dughq tuth odswis#hdfk/#vsrqvruhq#el#LRWD# +vrflhw||#xqqhu#Jryhuqphqw#ti#Zhvw# Ehqido #AWkh#odswrsv#kdq#Xexqwx# suh0qvwdoohq1

*=***#**Xexqwx#Zhhnol#Qhzv

# FRP P DQG# #FRQT XHJ

#duwhfoh#zloo#eh# alf dwha#w# kwrpdwlqj#wklqjv#;rx#  $\blacksquare$ r#hyhu|#gd|/#dqg#wr# khoslai#rx#uhdwh#d#edfnxs# vroxwlrg#wkdw#zrunv#ru#rx1#W# ehjlq/#d#aedvk#vfulswb#v#d# vfulsw#wkdw#frqwdlqv#hyhulqdl# edvk#rppdggv/#dgg#vrph# ix gf whr gddwl #wk dw#vg\*w#x vhg# riwha#urp#wkh#frppdagOdah# + wxfk#dv#i0wkhq0hovh#orrsv/# z kloh #or r sv/#hwf 1,1#Fur q#v#d# gdhprg#wkdw#uxqv#doo# frppdggv#dywhg#g#d#xvhu\*v# fur qwde#loh#+vr#i# rx#z dqw#wr# uxq#vrphwklqi#wkdw#uhtxluhv# urrw#srzhuv/#rx#ghhg#wr#hglw# wkh#urqwde#ru#wkh#urrw#xvhu,1# Iru#wkh#vdnh#ri#wklv#duwlfoh/#L#zlloo# xvh#d#vlp soh# qh0olqh#edvk# vfulsw#wkdw#rqqhqvhv#doc#wkh# 1rdyd#lohv#q#d#troghu#qwr#qh# wh{w#ldn1#Krzhyhu/#rx#frxoq# f kdgj h#w#w #frgghgvh#orj#lohv# L#zloo#h{sodlq#krz#wkh#edvk# vfulswitz runv/#dqg#t#zloo#wkhq# fryhu#krz#wr#vhw#xs#furq#wr#uxq# wkh#vfulsw#hyhu|#9#krxuv1

W/#tuhdwh#d#edvk#vfulsw#wkh# p hwkrg##suhihu#v#ww #zulwh#w#

xvlgi#gdgr/#vr#wkdw\*v#zkdw#L\*co# xvh#q#wkh#h{dp sohv?#Li#rx# suhihu#d#JXL#nglwru/#uhsodfh# agdgrb#zlwk#aihglwb#Hplgxv#wkh# t x r whv, 1#W #vvduw/#gr #wkh#  $\mathbf{i} \cdot \mathbf{r}$  or  $\mathbf{z} \cdot \mathbf{q} =$ 

### obop! G mf Dpoef ot f s

Wkly#zloo#vyduw#d#ahz#awhuidfh# la#wkh#whuplado#zlwk#d# frp sohwhoj#hp swj#loh1#Wkhq# hawhu#wkh#iroorzlai#olahy#H#zloo#  $h\{s$  odla#wkhp#la#d#brphaw=

\$" Oci o0cbt i ! ai oe! % PNF0xps1 t gbdf 0Zf bs1! 22!  $obnf$ !  $\rightarrow$   $kbw$  $i$ !! }! xi i m ! sf be! m of  $\lt$ ! ep! dbu! #% m of  $\lt$ # $\lt$ ! epof

Vdyh#wkh#loh#zlwk#Fwwo [/#dqq# klw#Hawhu1#W1#bdnh#wkh#vfulsw# h{hfxwdedn/#uxq#wkh#roorzlqj#  $f \rceil p \rceil p \rceil q \rceil q =$ 

### dinpe!, y! G mf Dpoef ot f s

 $Qr z # r x # da # h{h}h x wh #w h#$ vfulswte | #uxqqlqj /#q#wkh#  $w \sim 1$ 

/ 0G mf Dooef ot f s

ru#e|#tuhdwlqi#d#v|perdf# dan#w #2xvu2ela#+daa#h{hfxwlai# lw#blnh#dql#rwkhu#surjudp#rx# xvh#q#wkh#whuplqdq#el#vvxlqi =

### $t$  vep!  $m$ !  $t$ !  $0=$ gbui! up! t dsi qu?0G mf Dpoef ot f s! Ovt s0cj o0G mf Dpoef ot f s

z khuh#r x#uhsodf h#a?sdwk# w # vf uls wA b#z lwk # wk h# lf wx do#s dwk # +wkh#devroxwh#sdwk#v#uhtxluha#  $ir$   $\mu$   $\mu$   $|p$  er of  $\mu$   $\mu$   $\alpha$   $\eta$   $\lambda$  1

Wikh#vfulsw#hyvhawldool#xyhv# ilga#w:#orfdwh#doe#wkh#lohy#wkdw# haa# lwk# mdvd#la#wkh#hfdsvh# iroghu/#wkha#slshv#w#+uhaluhfww# wkh#xwsxw#ww#wkh#zkloh#orrs/# z klf k#vvdvhv#wkdw#z kldn#wkhuh#lv# d#Jah#z lwkla# ah#ri#wkrvh#lohv# w #uhda/#xwsxw#wkh#Jah/#daa# r af h#wkhuh#duh#ar ah/#vwrs1

Dv##p hqwr qhq#der yh/#  $rx#$ f da# k dai h#wk h#s dwk#wr#  $2$ du $2\sigma$ i v $2$ #daa#kdvh#w#uhda=

ai oe! 0wbs0mpht 0! . obnf!  $\frac{6}{900}$ / mph $\rightarrow$  xi i mf ! sf be! mi of <! ep! dbu!  $%$ % m of  $\sim$  - epof

z klfk#z loo#fraahavh#doo#wkh#

Wkh#fulsw# hvvhawdool#xvhv#laa# w #or f dwh#doo#ldnv# wkdwhaa# lwk# hdyd111

ildhv#wkdw#hqq#zlwk#10rj#lurp#wkh# 2vdu2oriv#rochu#Hdaa#ww# vxegluhf w uhv,#dqq# xvsxw#w# w #wkh#whup lgdo#Ru# r x # dg# uhaluh fw#wkh#xwsxw#w#d#loh1

Whatdoca #wk h#vfulsw#wr#lrxu# fur awde#loh/#L\*a#vxiihvw# f uhdwig #wkh#v|perdf#dgn#vr# wkh#frppdqq#v#vkruwhu/#exw# wkdww.#arw#ahfhvvdul1#Wr#halw#wkh# fur awde#loh#ux a#wkh#ir oor z lai#  $f \rceil p \rceil p \rceil q \rceil q =$ 

### dspoubc! . f

Lwotzloottwkha#sha#wkh#xvhu\*v# fur awde#loht#Li#rx#z daw#wr#daa# lw#w:#wkh#urrw#xvhu\*v#furqwde#+iru# edfnxs#vfulsw#dgg#wkh#bnh.#uxg#  $\frac{1}{2}$  what  $\frac{1}{2}$  and  $\frac{1}{2}$  and  $\frac{1}{2}$  and  $\frac{1}{2}$ 

t vep! dspoubc! . f ! sppu

Rqfh#wkh#urqwde#v#shq/#w#

## FRP P DQG# #FRQTXHU

lv#b sruwdow#wr#horz#wkh# ir up dw#ri#wkh#hawul1#Jw#rhv# ? plaxwhA#? kr xuA#? adl A#  $?$  p r qwkA#? qd| # i# hhnA# ? frpp dag A #Doo#srylwhray# p x vw#e h#looh q#el#hlwk hu# zloafduav#u#vdoxhv1#D#frxsoh#ri#  $h$ { dp s  $dnv=$ 

### Hy hul  $#8#1$  lax wh  $v=$

+06! +! +! +! +! G mf Dooef ot f s! ?! % PNF0dpoef ot f G mf / uvu

### Hyhu|  $\#$ /x qgd|  $\#$ dw $\#$ 9=

11! 29! +! +! t vo! G m Dooef ot f s! ?! % PNF0dpoef of f G mf / uvu

Wkh#hqwu|#L\*g#vxjjhvw#xvlqj# iru#d#shulralf#edfnxs#ri#oriv#  $z$  r  $x$  on  $t$  $h$  $=$ 

### $+! +03! +! +! +!$  G m Dooef of f s! ?! % PNF0dpoef of f G mf / uvu

z klfk#z loo#ux q#wkh#vfulsw#hvhul# wzr#krxuv/#dqq#vwruh#wkh#rxwsxw# lq#d#loh#q#;rxu#Krph#gluhfwru|# f doong#fr qghqvhlloh1w{w#Rq#d# ilqdo#orvlqj#qrwh/#d#vlpsoh# edfnxs#vfulsw#wkdw#L#fdq#wklqn# ri#zrxog#eh#rqh#wkdw#dufklyhv#d# fhuwdlq#roghu/#ru#froohfwlrq#ri# iroghuv#Holnh#rxu#krph#roghu# ru#trxu#urrw#gluhfwru|,/#dqg# vw uhv#w# q#d#edfnxs#sduwlwlrq/# ru#q#dq#h{whuqdo#kduq#qulyh/# hwf1#Dq#h{dpsoh#iru#wklv#zrxoq#

### $eh=$

ubs! dww a! Onfei boCbdl vg0Nvt i dl! Codl va0codl va/ ubs/ h{! % PNFONt i d

Wkly#rppdag#dvyxphy# Irxu#edfnxs#kdua# aulvh2sduwwwra#v#orxawha#dw# 20 hald 2Edf nxs#daa#wkdw#w# frowdlov#d#iron.hu#dooha#aPxvlf# Edfnxsb#Wkh#wdu#frppdqq# fundwhv#d#}lsshg#wdu#dufklyh# dwith hald **Edf** nxsv<sub>2</sub>P xvlf # Edfnxs2#doota#edfnxs1 wduli }/# z klf k#fr avdlav#wkh#fr awhaww#i# <u>Irxu#Pxvlf#rochu1#Arx#frxocn#</u> uxq#wklv#frppdqg#urp#d# fur awde#z lwkrxw#d#vfulsw#exw#u# zrxoot#dvvxph#i#trx#zdotw#wr# p dnh#vl vwhp 0z lah#edfnxsv#rri# Ir x u#ur r w#s duwlwlr q/#lr u#  $h$ { dp son.# r  $x^*$ a# daw#wr # af oxah# d#oriai#olvw#i#lroahuv#wr#liaruh#0# sr vyled #uhdalai #wkh#i ar uh#olvw# iurp#dqrwkhu#ldn:#vrphwklqj# dnh#wkdw#dqg#vr#d#vfulsw#zrxog# mavw#hhhs#w#fohdq1#Qrw#rqo|# wkdw/#exw#rx#frxog#hdvloj#uxq#w# p dqxdool#q#wkh#whup lqdo#dv# z hoo###uhfrpphqq#whvwlqj#dq|# frppdqqv#tu#vfulsww#rq#d# vp doc#whvw#iroghu#ehiruh#  $f$ rpplwwgi#wkhp/#wkhuzlvh# |rx#pd|#Lxq#qwr#surednpv1

### S wkrg#yhuvlrg#ri#wkh#vfulsw#iru# wkrvh#qwhuhvwhq# kws=22ovzhvwtsdvwheig frp 2o 8e 869797

### D#edvk#vfulsw#wxwruldo=#

 $k$  www.  $= 22$  z z  $2$  dog x {  $\pi$  u  $2$  g r f v  $2$  g s  $2k$ rzw **Edvk OSur i Clawr** 0 KRZ WR1kwp o

### $#$

e |  $\#$ Nhq $\#$ R # $Ex$  uw  $k$  # $EQ=$ # $k$ : ; 030  $9:506597507.$ 

### Fur q#www uldo#

 $\cdot$ #

 $k$ wws  $=$   $\frac{2z}{z}$  z z 1f df np r m 1f r p  $\frac{3}{4}$  r gh<sub>2</sub> fur gave w uldolk vp. o

#kdv#bhdughg#doo#kh#ngrzv# iurp#uhshdwhqd#euhdnlqi#klv# v vwhp /#wkhq#kdylqi#qr#rwkhu# rswhrq#exw#wr#glvfryhu#krz#wr#ll{# IwHZ khq#kh#lqqv#wlp h/#kh# sxedvkhv#d#eori#dw#<mark>kws=22ovzhvw0</mark> xexqwx1eorivsrwffrp1

# Lanvf dsh#0#Sduw#4

![](_page_7_Picture_1.jpeg)

<span id="page-7-0"></span>![](_page_7_Picture_114.jpeg)

wxwruldo#zloo#vkrz# x #k r z # w # r #der x w# dnlqj#wkh#Xexawx# .<br>ir#xvlqi#∟qnvfdsh1#Dw# wklv#vwdjh/#t#zrq\*w#h{sodlq#wrr# p xfk#derxw#wkh#frqwurov#q# Lanvfdsh1#L#llgg#w#ehwwhu#w vkrz #krz #wkh#wrov#z run#z khq# z h#qhhg#wkhp 1

## Chwty#woll W

Rsha#anyfdsh#daa#odnh#d# flufoh#zlwk#wkh#lufoh#exwwrq#lq#

flufohv# ah#el#rah#AWkha#vhohfw# Sdwk#A#Gliihuhafh#Qrz#rx# kdyh# qh# luf dh# klf k#kdv#d# kroh#q#wkh#hqwhu1

Gudz #d#uhfwdgi dn#xvlgi #wkh# uhfwdgioh#exwwrg#g#wkh#wrroedu1# Diwhu#rx#kdyh#d#uhfwdgidn/# f of n#wkh#uhfwdgioh#dgg#suhvv# FWUQ G#w #axsolf dwh#w#Pdnh# wzr#axsolfdwhv/#daa#sodfh#wkhp# dv#vkrz a#dervh#ulikw=

wkh#flufoh/#dqq#wkhq#rqh#ri#wkh# uhfwdgiohy#ANKhq#vhohfw##Sdwk#

A#Gliihuhqfh#Gr#w#wr#wkh#wkhu# uhfwdgiohy#Wkh#uhvxow#vkrxog#  $\sigma$  r n#bnh#wk lv=

![](_page_7_Picture_10.jpeg)

# qi#

 $hh#$ #Jv#

![](_page_7_Picture_13.jpeg)

Didlg/#dv#ehiruh/#zh#ahha#wr# f duvh#s duw# ur p # xu#eli#flufoh# vhip hqww1#Krog#VKLIW#vhohfw#d# eli#lufoh#vhiphaw#wkha#vhohfw# r gh#ti#wkh#ghz#vp doc#flufohy/# daa#wkha#Sdwk#A#Gliihuhafh#Gr# wklv#ru#hdfk#qhz#vpdoo#llufoh1# Lw#vkrxoot#arz#brrn#olnh#wkh# lp dih#+wrs#bhiw#ra#wkh# ir or z lgi #sdi h1

Rafh#oruh/#zh#ahha#wkuhh#

## LONVEDSH#0#SDUW#4

flufohv/#exw#vpdoohu#wkdq#ehiruh1# Krz B##nqrz # rx# dq# dnh# wkho #el# r x uvhoi#ar z 1#Sr vlwlr  $a#$  $wk$  hp  $#b$ nh $#k$ lv=

Zh#kdyh#dq#Xexqwx#orjr/# exwitz lwkrxwtfroru1#Zh#ahha#wr# iloo#w+tz\_lwk#froru/#exw#luvw#rx# D XVW#vhsdudwh#wkh#sduww#i#wkh# or ir 1#Vhohfw#doc#ri#wkh#remhfww# e | # df nlqj #FWUQ  $D$ /#dqq#wkhq/# iurp#wkh#phqx/#fkrrvh#Sdwk#A# Findn#Dsdim

Folf n#wkh#slhf hv# qh#e| # qh#

dqq#wkhq#loo#wkhp#zlwk#d#froru# iurp#wkh#erwwrp#wroedu1#Li#|rx# grg\*w#lgg#wkh#fruuhfw#froru/#rx# f dq#vhohfw#Hglw#Remlfw#q#wkh# p hqx/#dqq#w+z loo#vkrz#rx#d# qhz #phqx1#\rx#dq#vhohfw#wkh# fruuhfw#froru#urp#w1

Khuh\*v#wkh#lqdo#uhvxow=

Lwtv#ehwwhu#wr#vdyh#w#dv# xexqwx Nyj# ru#z kdwhyhu#, rx# z lvk#w # doc#w/#ehfdxvh#qh{w# p r gwk #z h #z loo# lyh #w#d # h z #glf h #  $w \times f$  kh  $w \neq w$  dnh#w $\not\equiv$  ruh#vqd}}| 0 or nigi 1

#v#d#4<#hdu#coq#  $Lqqr$  ghvldg # kr #v # x  $u$  hq v  $\phi$  # vw.gllgi#Frpsxwhu#Vflhgfh#dqq# or yhv# udsklf#ghvlj q#dqg# suriudpplgi#Sohdvh#vhqq# ihhqedfn#w $\neq$ ma by bodyniq vr q C | dkr r 1f r p.

# **KRZ OVR**

# Sur judp #q# #0#Sduv#

 $uzaf <$ 

<span id="page-9-0"></span>![](_page_9_Picture_122.jpeg)

iulhqqv#Shukdsv#wklv# lv#wkh#uhdvrq#zk| #vr#pdq| # exiv#h{lvw#AW# oox vwudwh/#wklv# duw'f oh#z loo#z run#durxgg#d# frpprg#surednp#ngrzg#dv# r yhuior z #Dv#dq#h { dp s dn/# h# z loober un#z lwk#wkh#vr#fdoohg# I ler gdf f l#ht xhgf h/# klf k# vwduw#zlwk#hur#dqq#qh/#dqq# wkh#qh{w#ydoxh#q#wkh#vhtxhqfh# lv#dofxodwhg#e|#dgglqj#wkh#wzr# suhvir xv#qljiwt#Wklv#phdqv#wkh#

T/#ZKIIK#ZIOU#ITQW0.IQ#AWKN# suhylr xv/# xuuhqw#dqg#qh{w# qxp ehu#i#wkh#ler qdffl# vht xhqf h#Lq#ndf k#whudwlr q#wkh# qxp ehw#duh#vkliwhg/#dqg#d# qhz #qh{w#ydoxh#v#fdofxodwhg1# We hun #v/#  $r z$  hy hu/# q h # g g # wklqj#0#wkh#frqglwlrq#ri#wkh# z kloh #orrs#rq#olqh#541#Lw#uhdqv# \*f A @e\*/#exw# #ht xdov#e. d#vr# iurp#d#pdwkhpdwfdc#ylhzsrlqw# wklv#h{suhvvlrg#v#zruwkdnvv# vigf h#witz loo#doz d| v#eh#wuxh1

JG cp) b\* <!  $(Grop)c^*$ <!  $32/$ !!!!!! xi j mf  $\,$  d? > c\*  $33/$ !!!!!! 34/!!!!!!!!!!gsj oug) #&5e; ! #-,, ovn\*<! qsj oug cp) d\*<!  $qsi \text{ oug}$ ) #]  $o#* <$  $35/$ !!!!!!!!!!b>c<! c>d<! d>b. c<  $36/11111 -$ 37/!!!!! qsj oug) #Tupqqf e! bguf s! & e! ej hj ut ] o#- ovn\* < 38/!!!!! qsj oug cp) d\* <! qsj oug) #] o#\* < 39/!!!!! sf uvso! 1<  $3:1! \sim$ 

```
M t uj oh! 2; ! G cpobddj / d!
```
## SURJ UDP #Q#F#0#SDUW#

Krzhyhu/#wklv#dssolfdwlrq# lvg\*w#uxqqlqj#q#d#pdwkhpdwlfdo# xwsld/#w#v#xqqlqj#qvlqh#d# frpsxwhu/#dqg#wklv#phdqv#wkdw/# lg#wkh#dvh#i#d#65#elw#xqvljqhg# lqwhi hu/#i#rx#dqq#rqh#wr# 3{iiiiiiii/#wkh#uhvxowtzloo#eh#3{3# Wilv#p hdqv#dq#yhuiorz#kdv# rff x uuhq/#wkh#qhz #ydoxh#fdqqrw#  $eh#$ {suhvvhq#vlqj#qd#65#elw# +3{433333333,/#dqg#wkh#uhvxow# kdv#ehhq#dofxodwhg#prgxor065# wkdw#wkhuh#duh#dq#qilqlwh#  $elw#$ 

 $+3$ {4333333333} 3{iiiiiiii@3{3,# Lg# wkhu #z rugv/#d#z uds#kdv# rffxuuhqt#Wkh#vdph#kdsshqv# z khq $#$ r unlqj $#$ lwk $#$ ljqhq $#$ ydoxhv/#exw#khuh#|rx#zloo# ryhuiorz#wkh#vljq#elw#lluvw#dqq# | r x #z loo#hqg#x s #z lwk #d#odujh# qhj dwyh#ydoxh1

Rg#Jgh#6#Jgg#7#wkhuh#v#J# ghilglwr g#i#d#ler bw sh#dgg#d# I LERbI RUP DW# Wkh vh# Juh # vhq# w #hdvloj#prgli|#wkh#dssolfdwlrg# wr#rwkhu#gdwdw|sh∨1#Wklv#zd|#w# lv#srvvledn#wr#h{shulphqw# z khuh#wkh#er xqgdu| #Jhv#z khq# xvlqj#d#vljqhg#ydoxh#ru#d#vkruw1# Lq#wkh#dvh#i#dq#xqvljqhg#orqj# or qi/#wklv#dssolfdwlrq#lv#deoh#wr# fdd xodwh#7#ler gdf fl#gxpehw1

Rah#rxog#dovr#h{shulphqw# xvlgi #ordwgi #srlgw#qxpehuv/#

z klf k#kdyh#df f hvv#wr#d#odujhu# udgiht#Exw#nhhs#q#plqq#wkdw# r gh#or vhv#suhflvlrg#Wklv#dq# eh#nyhq#pruh#gdqjhurxv#vlqfh# wkh#qxpehu#dsshdw#ww#eh# fruchfw#exw#q#dfw#vq\*w#li#q# grxew#dvn#wkh#shrsoh#zkr# z ur wh#wkh#Duldgh#8#ur f nhw# vriwz duh, 1

Fr qf ox vir qv#vr #du #wv#qlf h# qxp ehu#i#qwhjhuv1#Zrxogq\*w#w# eh#qlfh#i#zh#frxog#eh#deoh#wr# dfwxdool#xvh#doo#ri#wkhpB

## Euhdnigi #bp Iw

Z hoo/#df wxdool#z h#dq#xvh# wkhp#doof#exw#wkhuh#zloo#eh#d# sulf h#q#hiilf lhqf | #Dqqlqi #vzr# 650elwtydoxhv#v#ednhqlqi#dvw# lg#dfw#d#vlpsdn#dvvhped# lgvwuxfw<sup>t</sup>rg#v#dedn#wr#gr#wkh# wulfn/#exw#wkhq#didlq#rx\*uh# vw.fn#zlwk#wkh#650elw#bplw#wklv# p d| #ydu| #ghshqglqj # q# sx# w/sh/#exw#wkhuh#zloo#eh#vrph# dp lw1#Exw#wkhuh\*v#d#zrun0 dur xqq # Lqvwhdq# i # xlqi # Jq# lqwhi hu#z h#rxog#xvh#dq#duud|# dgg#p sohp haw#wkh#dgglwlrg# r x whoy hv/#vlp sol #e| #gr lqj #w# wkh#vdp h#z d| #z h#bhdughg#wr#gr# lw#q#sulpdu|#vfkrro=#dqg#rqh#

glilw#dw#d#wlph/#eulgi#duul#qwr# wkh#dofxodwlrq/#hwf#lru# dgglwr g#dgg#vxew.df wr g/#wklv# f dg#ch#grgh/#exw#gfh#zrunlgj# z lwk#p x owls of dwlr q/#qlylvlr q/# dqq#vt xduh#ur rwv/#wklqjv#duh# j hww'gj#udwkhu#wulfn|/#dgg#w# jhww#yhu|#xqolnho|#wkdw#wkh|#zloo#  $eh$ #p sonp hqwng#hiilf lhqwo  $#$ Daglai #vz r #gli lw#v#dv#hiilflhaw# dv#dqqlqi#wzr#qwhjhuv/#vr# dgglgi#wzr#rxu0gljlw#gxpehuv# wkh#pdqxdo#zd|#v#dw#bhdvw#irxu# who hv#vorzhu#wkdq#wkh#qwhjhu# yhwlr q1

 $Qr z$  /# $x f n l d \n# z h \n# dy h \n# q \n# d w \n#$ dndvw#ru#d#sduw#rshq#zruog/# dgg# h#duh#grw#uht xluhg#w# uhlqyhqwtwkh<sub>tt</sub>khhottxwhoyhv# Wkhuh#v#d#deudu|#fdoong#JPS#  $+J$  QX#P x ow's dh#Suhflvlrg# Duwkp hwf #Oeudul /#vhh# kws=22 p sole 1ruj, /#z klf k#iihuv# doctwklv#xqfwlrqddwl#dqq#pxfk/# p xfk#p ruh/#dqg#doo#z h#qhhg#wr# gr#tru#w#v#w|sh#vxgr#dsw0jhw# lgyvdoctiej p s60ghyt#Vklv#deudul# riihuv#xv#d#orw#ri#xqfwlrqdolw|/# exw#q#wklv#duwlfoh/#zh\*oo#rqo|# vfudwfk#wkh#vxuidfh#d#olwwoh1#u# vwur giol#hafrxudih#wkh#uhdahu# w #wdnh#d#orrn#dw#wkh#DSL# grf xp hqwdwr q#dw# kws=22 p sole1ruj2p dqxdo2#wr# vhh#wkh#srvvleldwhv#wklv#deudul#

 $f dq# i$ hu#rx1

Ovw'qj #5/# klf k# dq#eh#  $frp$  slong# lwk#wkh#  $r p p$  dgg=

### hdd! . Xbmm . mhnq! G cpobddj 3/d! . p! G cpobddj 3

vkrz v#dq#p sohp hqwdwlrq#ri# wkh#vdph#dojrulwkp/#exw#qrz#w# xvhv#JPS#Oqhv#45048#qlwdd}h# d#frqwdlqhu/#dqg#vhw#wkh# frqwdlqhu#wr#d#fhuwdlq#ydoxh1# Ehklqg#wkh#vf hqhv/#J P S# doorfdwh v# wrudjh#ru#rx/#dqq# shuirup v#doo#wkh#qhhqhq# errnnhslqj $\#$ Oqhv $#$ ;  $\#$ w $\#$ 8# vkrz#wkh#pdlq#orrs/#zklfk#zloo# qhyhu#whup lqdwh1#Khuh#wkh#  $p s$  bdgg#xgf wr g#v#xvhg#w # dgg#wzr#gwhjhuv#dgg#vwruh#wkh# uhvxow#q#dq#p s}bw#AWklv# uhsodf hv#wkh#@d.e#Dqg# p s}bvz ds#v#xvhg#wr#hw#wkh# rughu#uljkw1#Zh#rqoj#xvh#wzr# ydudednv#khuh#dqg# qh#vz ds/# lqvwhdg#i#wkuhh#yduldednv#dqg# wz r #vz dsv#z h#xvhg#q#Olvwlqj #41# Wikh#vhfrqq#sduw#i#wkh#zkloh# orrs/#Jqhvあ5057/# uhdwhv#d# edvh043#vwdqj#uhsuhvhqwdwlrq# ri#wkh#ps}bw#sulqww#w#dqq#uhhv# wkh#vww udih#Hqrwh=#wkhuh#v#  $ur$ rp #ru#p suryhp hqw#khuh/# vhh#n{huflvhv,#Oqhv#59063#Juh# xquhdfkdedn#rgh/#exw#wkh|#

44

```
12/! $j odm/ef! = t uej p/ i ?
13/! $j odm/ef ! = t uem c/ i ?
14/! $j odm/ef ! = t usj oh/ i ?
15/ ! $j odm/ef ! = hng/ i ?
16/17/! j ou! nbj o) *
18/!19/!!!!| j ou! ovn>1<
1: /!!!!! nq{ ` u! g` 2<
21/!!!!! ng{ ` u! g` 3<
22/!23/!!!!! nq{`j oj u) g`2^* <
24/!!!!! nq{`j oj u) g` 3* <
25/!!!!! nq{`t f u`vj ) g`2-1*<
26/!!!!! nq{`t f u`vj ) g`2-2* <!!!!
27/!!!! qsj oug) #&21e; ! 1] o#-,, ovn*<
28/29/!!!! xi j mf ) 2*
2: / | | | | | |31/!!!!!!!!!!!!!!! ng{`bee) g`2-g`3-g`2*<
32/!!!!!!!!!!!!!!! nq{`t xbq) g`2-g`3*<
33/!!!!!!!!! di bs! +! sf t ! >! ng{ ` hf u ` t us) OVM + 21 - g ` 3* <
34/!!!!!!!!!gsj oug) #&21e; ! &t ] o#-,, ovn-! sf t *<
35/!!!!!!!!!gsff)sft *<
36/!!!!~!!!
37/!!!
38/!!!!! ng { ` dm { bs } g ` 2 \star <
39/!!!!! nq{`dm bs) g`3* <!!!
3: / ! ! ! ! s f u v so! 141/1 -
```
M t uj oh! 3; ! G cpobddj 3/ d!

loox vwud wh#k rz#wk h#lqwhuqdo# vwuxfwxuh#vkrxoot#eh#ohduhq1# Wilv#folduot#vwdwhv#krz#srzhuixo# wklv#deudul#v?#lurp#d# suriudpphutv#shuvshfwlyh/#doc# z h#ghhq#wr#gr#v#uhsodfh#rxu# lqlwdd}dw'r q#i#xw#yduldeohv/# dqg#uhsodfh#wkh#dgglwlrq#e|#d# deudul # doo#Ehklgg# xu#edfnv/# wkh#deudu|#wrn#fduh#ri# hyhu wklqi #Exw#nhhs#q#plqq# wkdw#wkhvh#\*vlpsoh\*#dqqlwlrqv# duh#q#dfw#udwkhu#khdy|# frp sxwdwlrqv/#dqq#w+zrxoq#eh# d#edg#ghd#grw#wr#xvh#dq#qwhjhu#iuhhg#hyhu|#wlph/#exw#lv# iru#qxp 1

Qrz#wklv#dssolfdwlrg#zloo#llyh# x v#d#wux of #hwhuqdo# +z hoo#df wxdool # qxp #z loo#ryhuiorz#diwhu#5a64# I lergdf f l#gli lww,#hhq#i# Ilergdffl#gxpehuv#g#d#vwldn# z kdwtz r xog#r qol#hqyl#Wkh#  $P$  dwill 1

## **H** huf lyhy

a# Ni#uxaalai# wkh#dssolfdwlra#lru# doctaliihuhawtadwd#wlshv#la# ller qdf f l'f /#vlj qhg#dqg# xqvlj qhq#yhwlr qv# i# kdu/# vkruwhbrqj#dqg#orqj#orqj/#dqg# wul #w #slgsrlgw#wkhlu#olp lwv1

q#M #wkh#vdph#xvlqj#ordwlqj#

srlgw#gdwd#wlshv#g#lergdffl1f# Gr#rx#hw#pruh#gxpehuvB#Duh# wkh | #fruuhfwB#Zkhuh#gr#wklqjv# vwduw#rlgi#zurgiB

q#Vnlp#wkurxjk#wkh#JPS#dsl# arfxp hawdwr a#daa# hw#dp lodu# z lwk:#wk.h#srvvleldw/hv#ri#wk.h# deudul 1

g#Uhdg#wkh#JPS#pdqxdo#dqg# vhduf k#ru#khos#rq#p s}bjhwbvwu# Qr z /#Lhz ulwh#ler qdf f l5#vr #wkdw# p hp ru|#v#qrw#doorfdwhg#dqg# uhdoorfdwhg # khq # p r uh # glj lw # duh#tht xluhg#

Hoh#Gh#Eudxz hu

# Vsuhdg#Xexqwx#0#Sduw#6

# KRZ OVR

<span id="page-12-0"></span>IFP&55056#0#Surjudp#Lq#F#0#Sduw#405

Judskifv Lqwhuqhw P2p hgld V| vwhp Ghy

KGG XVE#Gulyh Odswrs Zluhdnvv **FG**<sub>3</sub>C<sub>6</sub>

 $p$  hr gh# r x # ngr z # z dqw#w #p dnh#wkh# vz lwik#urp #Z lqgrz v# w #Xexqw #Ru#shukdsv# |rx#duh#lqdoo|#uhdg|#iru#wkdw# wudqvlwlrq#rxuvhoit#Wklv#duwlfoh# surylghv#vrph#sudfwlfdd#khos1# Dowkr x j k # # dq # q q # vf udw k # wk h # vxuidfh#q#d#vkruw#duwfoh/#wkhuh# duh#dqnv#wr#pruh#qirupdwrq# z khuh#sr vvledn1

Vhwwlgi#xs#d#foldg#lqvwdoc#ri# Xexqwx#v#yhu|#hdv|#N/hwwlqj#xs# d#gxdo#errw#duudqjhphqw#v#grw#

p xfk#kdughuf#Wkh#wulfnlhu#sduw# lv#vhwwkqi#xs#d#qhz#Xexqwx# v vwhp # lwk#d#x vhu\*v#bhj df | # ildnv/#np dlov/#errnp dunv/#nwf# Z kdw#roorz v#ryhuv#vrph#ri# wkh#pdlq#vvxhv##kdyh#dfhq#vr# idu#dqq#krz#wr#uhvroyh#wkhp1# With #vnloox 2hiir un #uht xluhq #udqih# iurp#ehjlgghu#wr#dgydgfhg### zrq\*w#kdyh#wkh#vsdfh#q#wklv# duw'foh#wr#h{sodla#doo#wkh#ahwdlov# ir u#qwhup hqldwh# u#dqydqf hq# www.

P | #h { dp sohv#doo#dvvxp h# Iluhir{#dv#wkh#zhe#eurzvhu/# dgg#Wkxgghuelug#dv#wkh#hpdlc# folhom#Dowkrxik#wklv#zloo#arw# doz div#eh#wkh#fdvh/#wkh# Z laar z v#x vhw##k dvh#ahdow# z lwk#kdyh#kvxdool#ehhq#kvlqj# wkhyh#dahdal/#klfk#bdnhy#wkh# wudavlwhra#i#Rshudwhai#Vlvwhp# +RV, #hdvlhu(4) r x #p d| #z lvk #w # frgvlghu#-lyroxwlrg#gvwhdg1

## Suhsdudwr g

D#khds/#prghuq/#exw# thdvr qded #xr qi#Hwkhuqhw#dedn# f dq#ch#n{wuhpho|#xvhixo#ru# vkliwaj#lohv#durxgg1#Dqg#d#

sruwdedn#XVE#kdug#gulyh#-ru# oduih#XVE# whin,#idq#dovr#khos/# hvshfldool#i#hlwkhu#ri#wkh# pdfklghv#odfnv#d#ghwzrun#sruw1

## **Fdf nxs**

46

Hawhup haldwh,

 $\overline{u}$  # r x # z dawtw # edf nx s # r ad # d# vxevhw#i#wkh#lohv#rq#trxu# Z lggr z v#p df klgh/# r x # dg# vlp sol# rs |#wkhp#rqwr#d#odujh# XVE#wVf n1##z r x og#uhf r p p hqq/# krzhyhu/#wdnlqj#d#xoo#frs|#ri# hyhu #vlqi dh#ldh#q#wkh# p df klqh#Wklv#v#nvshfldool# lp sr undquati#nkh#p df klqh#v# ehlqj  $#$  Ishq $#$ r x $#$ hyhu $#$ qr z  $#$ z k dw# r x #z loo#ghhg#odwhu1#Dq# revfxuh#vhwwlqj#frxog#wxuq#rxw# w #eh# uwfdo/#dqg#w#p d| #wdnh# p dq|#p rqwkv#ehiruh#wkh#qhhg# ehfrp hv#dssduhqw#Dqg#dq# | rx#uhdoo|#eh#frqilghqw#| rx# kdyh#nyhu| #skrw/#p xvlf #wudf n/#

frgilj xudwhrg#vhwwlgi/#hwf1B

Dvvxplqi#rx#zdqw#wr#pdnh# d#xoo#edfnxs#dv#ghwdlohg#ehorz/# |rx#zloo#hqq#xs#zlwk#d#lroqhu# f doong#aiurp z lqb1#H{dfwo|#krz# |rx#vkliw#rxu#lohv#durxqq#dqq# vw uh#wkhp#q#wkhlu#lqdo# ghvwgdwr g# loo#ghshgg# g# z khwkhu#r x#duh#kdqilqi#RV# r g#wkh#vdph#bdfklgh#ru# vz lwfklqj#urp#qh#pdfklqh#wr# dar wkhul

## Vf hadur#4

We r #ghwz r unhg#p df klqhv

Jlyh#wkh#ghvwlgdwlrg#Xexgwx# p df klgh#d#vvdwf#S#dgguhvv/# lgywdod#vkg#rgwr#w#+wxgr#dsw0 ihw#qvwdoo#shqvvk0vhuyhu,#vr# z h# dq#wudqvihu#lohv#wr#w#xvlqj# vvk# $whh$ # $w$ s $=$  $2s0$ 

v f r  $a$   $2r$  r ugs uhvv $2s$  @68, /#dqq# errw#qwr#wkh#Zlqgrzv#pdfklqh# zlwk#d#Oyh#Xexqwx#FG#lurp# wkh#whup lqdc#i#wkh#Oyh#FG/#xvh# wkh#roorzlqj#frppdqg#wr#frs $|#$ docttwk h#frqwhqww#i#wk h#Zlqgrzv# p dfklqh#wr#d#troqhu#rq#wkh# Xexqwx#pdfklqh#fdoong#  $air p z$  lgb=

## VSUHDG#XEXOWX#0#SDUW#6

t dq! . qs! Onf ej b0ej t l 2! vtfsobnf `po`eftuAjq `beesftt `p g`eftu; • Ogspnxjo

### $OF#hs$  of h#

x vhuad p hbr abahywtz lwk #wk h# xvhu#adph#h1i1#mka/#daa# Is bolaauh vybribah vy#z lyk#wkh#LS# daauhvv#i#wkh#ahvwladwlra# p df klah#11 #4<5149: 1414:: 1

QE# r x # b li k w # vh # v dulda w # ri#wklv#dssurdfk#wr#vkliw#gdwd#  $i$ ur p # $d$ #Z laar z v# $\frac{1}{2}$  df klah# aw # d#whosrudul#orfdwlra#ra#d# Xexqw #p df klgh/# lsh# Zlaarz v# a#wkh# ulilado# p df klah#uhsodf laj #w#z lwk# Xexaws/#wkha#vkliw#wkh#adwd# edf n#vdp h#p df klgh#exw# aliihuhawtRV.#tthdvh#wklv#dv#da# h{huflvh#ru#wkh#uhdqhu1

### Vf haddr# $5$

Wz r #p df klqhv #z lwk #XVE

Li#wkhuh#v#gr#Hwkhughw#sruw/# | r x# dq#xvh#d#XVE#KGG#dv#wkh# lqwhup hgldu| #Frs|lqj #qwr#wklv# iurp #d#GRV#surp sw#v#hdv|# hqrxjk#O#i#rx#nqrz#wkh# frppdgg#Dvvxplqj#wkh#gulyh# dnwhuttlvvlj qhgte| tZ lqgr z v#r u# wkh#XVE#gulyh#v#J =

### nl ej s! H; | gspnxj o

ydpqz! D; ] +/ +! H; ] gspnxj o! 0d! 0e! 0t ! 0i ! 0s

#\rx#vkrxoo;#yhuli|#wkdw# wkh#wdujhw#orfdw<sup>tr</sup>q#qrhv# frqwdlq#doo#ri#wkh#ghfhvvdu|# ildnv/#dqq#roghuv#

\rx#dq#qrz#frs|#wklv#qdwd# df ur vv#w #ww#lqdo#ghvwlqdwlr q# z khq#uht xluhq# / \ http://E#qulyh# f dq#dovr#chfrph#d#shupdqhqw# edfnxs#i#wkh#uljlqdo#vlvwhp#i#  $\mathsf{r} \times \mathsf{r}$  dawl

## P dnlgi  $#$ i u p z lg-#Uhdg# **Rqd**

Rgfh#rx#dyh#wdgvihuuhg# doctwkh#gdwd/#pdnh#wkh# aiur p z lgb#r oghu#undg# gol  $#$ Frs | #lohv#urp #w#wr#wkhu#sduww# ri#wkh#Xexqwx#loh#v|vwhp#dv# uht xluha/#exw#w#v#ehvw#wr#bhdvh# lw#awdfw#xadnvv#wkhuh#lv#d# vkruwdih #ri#kdua#alvn#vsdfh1#Lw# f da#h#yxusulvlai # klf k#lohy# lrx#ahha#odwhu#arza#wkh#wudfn1

### $H_0$  dl $Q$ Fddnaadu +lqwhup hgldwh2#dgydqf hg,

Z khq#vhwwqj#xs#

Wexgghuelug#dgg#luhir $\frac{7}{4}$ rx# z loo#ghhg#w #ylhz #klgghg# ir og huv#Lqvlgh#Qdxwloxv/#xvh#fwuo0 k#w#glvsod|#klgghg#troghuv# +wkh|#wduw#zlwk#d#grw#vxfk#dv/# iru#h{dpsoh/#1pr}lood0  $w$ x qqhueluq, 1

Li#wkh#xvhu#suhylrxvol#kdq#

Wkxqghuelug#q#wkh#Zlqgrzv#

wkh#dqquhvv#errn#dqq#hpdlo#

dfurvv#tru#wkh#dgguhvv#errn/#

frs|#wkh#loh#derrn1pde#urp#

iurp z lg#k #2Grfxp hgw#dgg#

p dfklgh/#trx#zloo#ghhg#wr#vkliw#

### $k$  ws  $=$   $2s$  0 v f r 1g  $2z$  r ugs uhvv $2s$  @68#r u# pruh#ghwdlov1

Wkhuh#duh#d#ihz#;rwfkdv# vhwwgi#xs#Ojkwqlqj#dqq# wudqvihuulqi#dfurvv#h{lvwlqi# dssrlqwphqwr#Whh#kwws=22s0 v f r 1g 2 r ugs uhvv 2Bs @438#r u# pruh#ghwdlov1

Li# r x #qhhg#w #wdqvihu#hp dlo# gdwd#lurp#Rxworrn/#Rxwsruw#  $+$ kws $=$  $2$ r xwsruwtvrxufhirujhtqhw2 #plik w#khos1#Vhh#kwws=22s0 v f r 1q 2 r ugs uhvv 2Bs @438#r u# pruh#ghwdlov1

### Z he#Er r np dunv Hawhup haldwn,

H{sruw#wkh#errnpdunv#dv# KWP O#dqq#p sruw#wkhp#dv# KWP Offli#wkh#x vhu#suhvlrxvd # kda#luhir{#6#q#wkh#Zlqgrzv# pdfklqh/#trx#frxoq#vkliw#wkh# er r np dunv#loh#sodf hv1vt dwh#

### Vhwwdqi v2xvhubqdp h2Dssdfdwrq# Gdwd2Wkxqghuelug2Surildnv2reeo hghirrn1ghidxox2b#w# 2krph2xvhubqdph21pr}lood0 wkxqghuelug2 reedighjrrn1ghid xow2#AWkh#reednghjrrn#frxog# eh#vrp hwklqj#bhh#dw7g59y1 Wikh#Zlqqrzv#orfdwlrq#tru# p dlo#v#Grfxp hqw#dqq# Vhwwgi v2xvhubgdp h2Dssdfdwrg# Gdwd2Wkxqghuelug2Surildnv2reeo

hqhirrn1qhidxox2Pdlo1#Vhh#

47

## VSUHDG#XEXOWX#D#SDUW#6

lavwhda# ttdp: #arw#vxuh#li#wkhvh# wzr#dssurdfkhv#duh#433(# ht xlvddawl

## **P** lvf

### Uhvwulf what the widy **+ehj** lqqhu,

Uxgglgi#wkh#frppdgg#yxgr# dsw20 hw#qvwdoo#xexqwx0 uh vwulf whach{wudv#z loo#l a vwdoo# Dareh#lodvk#Sodlhu/#wkh#Mdvd# Uxqwp h#Hqylurqp hqw#NWH,  $/$ # $\frac{1}{4}$ # vhwhti#Plfurvriw#lrgwv/#ydulrxv# p x owlp hgld# r ghf v/#p s60 frp sdwedn#nqfrglqj/#IPshj/# h{ wud#J vwuhdp hu#f r ghf v/#wkh# sdf ndi h#r u#GYG#ghf r glqj /#dqg# wkh#xqudu#dufklyhu#+vhh#xwws=22s0  $v$  f r 1g  $\{2r \text{ is the } 2s \text{ is the } 3, 100\}$ 

 $QE=$ # $\nu$ r p h# r x qwulhv# dyh# uhvwulf wlyh#S#odz v/#vr#eh#duhixo# w #dfw#bhjdool/#ghshqqlqj#rq# z khuh# r x # yh1

### Uhp r wh#Ghynw s +daydaf ha,

Survlalai #xxssruw#w# thodwyhv#v#d#orw#hdvlhu#zkhq# |rx#fdq#orjlq#wr#wkhlu#frpsxwhu# uhp rwholt#Vrphwlphv#rx#zloo# mavwitz dqwtwkh#frppdqq#Jqh#

+p xfk#dvwhu/#dqq#rwkhu#wlphv# Irx#z loo#z daw#wr#vlvxdool# lawhudfwttz lwk#wkhlu#Ghynwrs# xvlai#rxu#brxvh#daa# nhierdua#Hrx#fda#vhh#wkh# x vhư v#vlwx dwlr q#p r uh#hdvld. #Li# erwk#pdfklghv#uxq#Xexqwx/#rx# f dg#vhw#xs#JXL#dffhvv#xvlgi# Ylgdiuh#ehorz, # tu#p ruh#  $ghwd \mid \mathbf{w}$ #hh#kws= $2s$ 0  $v$  f r 1g  $2z$  r ugs uhvv $2$ Bs  $@5:81$ 

![](_page_14_Picture_9.jpeg)

## Wkxqqhueluq\*v#OrnRxw# Dagr g#w #Kdggdh# z lap dloadw tehj lgghu,

Rqf h#q#d#z kldn# r x #p dl # the hivh#da#hp didtz lwk#da# dwwdfkphawtdocha#  $az \,$ l q p dlolqdwb $#$ Kr z  $#$ qr  $#$ r x  $#$ rshq#wB#Xvh#wkh#OrrnRxw#  $d$ aara#ru#Wkxaahuelua# kwwsv=22dggrgv1pr}lood1ruj2hg0 XV2 kx gahuelug 2dggr g 27766 # Dyrlotts urednp v#orzo#wkh#wudfn# e #qvwdoolqi#wklv#dqqrq1#Pruh# edf ni ur x ga#lwk ws=2s0 v f r 1a 2 r uas uh v v 2Bs @ 5551

## $Fr$  af  $\alpha$ vlr a

Wodqvihuulqj#lohv#dqg# vhwwyqjv#v#qrw#dozd|v#ru#wkh# idlaw#i#khduw#exw#w#v# df klhyde ch#q#d#uhdvr qde ch# dprxqw#i#wlph1#Mvw#eh#vxuh# grw#wr#gr#w#xgghu#wlph# suhvvxuh#Dqg#uhphpehu#X#d# ix or #edfnxs#htxdov#shdfh#ri#  $p \, log \, #$ 

#### vriwzduh#ahvhorshu#urp# Dxf nodqq/#Qhz # hdodqq/#z lwk#d# Sk G#q#Vr f Ir or j | #P duulhg#w # Hol} dehwk# lwk#7#blyhol#fkloguhq/# dqq#d#xvwp#qdwdedvh#  $ex$  vigh vv#k ws  $= 2z$  z z is 0 f r ig  $\{1, 1\}$

 $\sharp \vee \sharp \sharp \sharp$ 

## $kws = 22ds$ uhvvírp

# **KRZ OVR**

<span id="page-15-0"></span>![](_page_15_Picture_140.jpeg)

P df klgh# Hp x odw u# LQ#vkruw#trx#lyh#w#URPv#urp# r og#dufdgh#pdfklghv/#dgg#w# sod v#wkhp #PDPH#wwhoi#vq^w# vr#ulhqqol#wr#xvh/#ru#orrn#dw#vr# prvwtshrsoh#xvh#d#liurqw#nqq^#  $d$ ssolf dwlr g#wr#doorz#rx#hdvl# dffhyv#wr#trxu#URPv1#L^p#xylqi# Xexaws#143#ru#wkh#RV/#daa# zloo#xvh#Zdkfdqh#dv#wkh#idfh#ri# PDPH#PI#ahd#v#w#xdvh#pl# root#SF#fro.chfwho.#wr#pl#WY#

sureded #ehvw#wr#wfn#wkh#]dxwr0| orilg^#er{#lq#vwhs#8#ri#wkh# Xexqwx#qvwdoodwlrq1#\rx^oo#vhh#  $|z|$  k | # dw# wk h # n g g # i # wk l v # d w w f d n 1

Zlwk#Xexqwx#qvwdoohq/#w# qrz#qhhqv#wr#qvwdoo#doo#wkh# odwhvw#xsqdwhv/#doo#533.#ti# wkhp \$#Exw#qfh#wkh#xsqdwhv# duh#q#sodfh/##kdyh#dffhvv#w# wkh#qYlqld#uhvwulfwhq#qulyhuv# dqg#dq#surshuo|#frqiljxuh#wkh# ylghr#dug#ru#W0rxw1

Wklv#frqilup v#wkdw#wkh# m sdg#v#ghwhfwhg/#dqg#xoo|# z runlqj#H{fhoohqw\$

LwV#wkh#h{dfw#vdph#qhd#zlwk#

 $qrz q\sigma$  dglqj  $#Z$  dkf dgh $#$ 

sduwf diff rp 2z dkf dah 1 vkwp o

Z dkf dgh#gywdoong/#z h^uh#uhdg|#

Z lwk#VGO<sub>0</sub> dp h#dqq#

 $k$ ws = $2z$  z z 1dqw0

 $w \# r$  f n\$

## Fundwh#D#P DP H#P df klgh

## 2Kr p h#Rg#Wkh#Udgi h

Lq# rxu#2krph#gluhfwrul/# f uhdwh#d#gluhfwru|#fdoong# lhp xodw w/s#qvlgh#wkdw# uhdwh# r qh# doong#p dp h/#dqg/#qvlgh# wkdw#tuhdwh#qh#doohg#jurpv^## Wklv#v#wkh#ghidxow#vhw#ri# gluhf wuhv#ru#Zdkfdgh#dgg# vlp solilhv#wkh#rqiljxudwrq#ri# **Iwl** 

**Vhwoks** 

Li#rx#khfn#rxu#

Dssolf dwr gv#A#J dp hv#p hgx/#

Irx^oc#vhh#vrph#hqwulhv#tru# Z dkf dgh1#Z h#z dgw#wr#ordg#wkh# vhw0xs#dssolfdwlrg#tru#wkh# prphqwt#Wkh#rqd#wklqjv#zh# qhhg#w#nglw#duh=#q#wkh# Hp x odw w#wde#Hohiw/#folfn#wkh# Ovw#J hahudwlr a#qurs Carz a/# f of n#wk h#eur z vh#exwwr q/#dqq# jlyh#w#wkh#urpv#gluhfwru|#  $+2k$ rph2 rxuqdph2hpxodwruv2p dp harp v.

Lg#wkh#PDPH#Rqq #wde/# of n# wkh#exwwrq#wr#hqhudwh#d#blvw#ri#  $rx$ u#URPv=

Dqq#lqdool/#wkh#Nh|v#wde1# Pdleh#rx#zrq^w#kdyh#wr#hqlw# dq|wklqj#q#khuh/#exw#L#kdq#wr# Wfn#wkh#er {#wr#hqdedn#p |# m sdg#w #eh#xvhg#q#Z dkf dgh# ir u#vhohf whai #URP v=

Odvw#wklqi#wi#frqiljxuh#v# cynmidischin#h bhb{jof#\$35 VGO dp h#whoi#w#ghhqv#w# ngrz # khuh# r x u#URP v#duh# vwdvkhq#wrt#Vr\*#q#d#whuplqdo/#  $ux =$ 

### t vep! hf ej u! Of ud0t embnf 0nbnf / j oj

Z khuh#w#vdl v#ur p sdwk/# sdvwh2w sh#q#wkh#URPv#  $q$  luhf w u #wdp h#  $q$ h# r x # dyh#  $w \not\!\!\!E$  dkf dgh,

Who http # lyhttwttdttz kludSttJrttwrtt Dssolf dww gv#A#J dp hv#dgg#or dg# Z dkf dgh\$

![](_page_16_Picture_11.jpeg)

Wikh#ghidxow#Zdkfdgh#wkhph# Iv# xIwh# dulvk/#exw# wkhw# dq#  $eh$ #grzgordghg#urp#vdulrxv#

 $4:$ 

vlwhv##hyhq# f uhdwhg#d# vlp son#PDPH# od rxw#kohiw#  $ir$   $wZ$  dkf dgh=

kws=22 r gglhwt f nhuff r 1x n 2 dp h 2 sr odur lab43571 ls

With #undwrg#wr#pdnh#Xexgwx# dxw Oor ilq#v#wkdw#rx#fdq#r#wr# V vwhp #A#Suhihuhqf hv#A# Vhvvlr qv\*#dqg#dgg#Z dkf dgh#w # wkh#vvduwxs1#Wklv#phdqv#rxu# p hdg#PDPH#p dfklgh#zrxog# ordg#xs#Xexqwx/#ori#trx#q/#dqq# ordq#xs#Zdkfdqh#ru#trx1##qr# qrw#uhfrpphqg#grlqj#dxwr0 or jlq#i# r x u#p df klqh#v#wr #eh# x vhq#r u#dq|wklqj#novh\$#Qrw# r gol #wkdwl#exw#Zdkfdgh#fdg# dovr#dfw#dv#d#lurqw0hqq#lru#prvw# hp xodw w/#vr#q#uhdolw|# r x# frxog#kdyh#wklv#rqh#urqw0hqq# iru#doc#rxu#hpxodwruv/#dqq# hyhq#cdyh#gliihuhqw#Zdkfdgh# wkhp hv#ru#hdfk#hp xodwru\$

#v#Hglwru#ri#xoo# Fluf ohtp dj d}lqh/#d#uhf hqw#J QRP H# frqyhuwhdqg#duwlvwbzkrvh#doohu|# ri#zrun#fdq#eh#vhhq#dw# z z z 1Ur galh W f nhulf r txn1

## <span id="page-17-0"></span> $P \setminus$  #WR U Judggp d#Jrhv#Vkrsslgj #Z lwk#Xexqwx

thah/#vz If h#d# thdw0 judggprwkhu/#zkr#kdg# ghyhu#xvhg#d#frpsxwhu# nnoochdad #khu#blih1#lbbzhqw#wr# d#frpsxwhu#fodvv#wrqd|1#Krz# qr#L#xvh#rxu#dwkhu^v# frp sxwhuBY#Wklv#fdp h#rxw#ri# wkh#eoxh/#dqq#zdv#wkh#odvw#wklqj#  $z$  h# dg# \ shf whg 1

 $Lhgh/dt$  hq# : /# dv# $dt$ kdluguhvvhu#q#khu#hduoj#hduv/# wkhq#kdg#d#exv|#dpld #bih#zlwk# rxqi#kloguhq/#dqq#qhyhu# dnduqhg#w #gulyh1#Vkh#qrz#byhv# rg#wkh#xwnluw#ti#d#vpdoe#wrzg# rg#wkh#XN#hdvw#frdvw/#zlwkrxw# idvw#wudqvsruw#Jqnv#Ehlqj# z lgr z hg#d# hdu#dj r/#vkh# qdwxudool#how#yhu|#vrodwhq#dqq#

ahshaahaw #a#wkhw#Khu# idpld #v#vxssruwlvh/#dowkrxik# wkhi#blyh#odal#krxuv#dzdl1

Cliw#urp#uhqqv/#wd{lv/#u# or fdo#frpp xalwl#wudaysruwl# z donlai #vkruw#alvwdafhy#a#rra# z hdwkhu/#dag#hyha#orfdo#exyhy/# duh#doo#xyha#vrphwhphy#wr#ihw# der xw#uhah#kdv#vxiihuha#doov/# r a# ah# f f dvlr a# uhdnlai #d# kls/#vr#wkdw#hvha#wkrxik#vkh#v# t x lwh#s uhs duha#w #p dnh#niir uw/# wudyho#ahflylray/#afoxalai#ru# vkrsslai/#duh#odah#zlwk#vrph# f duh1

Z kha#khu#whfkalfdool 0 p lgghg#xvedgg# dv#ddyh/#kh# rff dvlr adool#xvha#da#roa# frp sxwhu#iru#sulawlai#blvwot# Luhah#ahvhu#xvha#w#khwhoi# Z khq/#dgd /#xkh#r xqg#khwho# rq#khu#zq/#wkh#frpsxwhu# uhp dlghg#gxvhg1

 $Ex$  w#ghvshudwlrq#wx uqhg# Luhqh^v#wkrxjkw#wrzduqv#wkh# frp sxwhut#Wt#wkh#uhdw#vxusulvh# ri #khu# dp lo| /#z kr#duh#doo# frpsxwhu#Jwhudwh/#Luhqh# lgir up hg#wkhp #wkdw#vkh#z dv#

dwhaalai#frpsxwhu#odvvhv#a# d# or f do#dax ow#fodvv1#Vx usulvh#v# da#xaahuvwdwhphawt#Wkh# p rwhtte dv#vrra#fondu=# vkrsslai 1

With fix wh#vkh#kda#rxaa# orfdool/#dag#mlaha/#zdv#tru#wzr# krxuv#wz lf h#d#z hhn#X#d#  $ir x q g d w r q f r x w h f q f$ frp sxwai 1

Luhah#vdla#XWkh#luvw#wbh#L# z haw#wkhuh#z dv#d#eli #vfuhha# r g#wkh#z doo#z h#glgg^w#wrxfk#d# SF \*## browth with the runthbourgy \*# LEE dv#wlslai#rxw#froxpav#daa# sdudiudskv#ri#wh{w#urp#d#  $er r n$   $\#$   $\#$   $l q \# r$  wh  $v h q \# h$   $d u q \# r z \#$ ww.#wx.ua#d#frpsx.whu#ra#ru#rii>#u# ar#prw#wklan#t#bhduaha# dal wklai 1%

Luhah# dv# dndu#wkdw#vkh# z dqwhg#wr#gr#vkrsslqj#rqdqh/# dqg#wkh#whdfkhu#h{sodlqhg#wkdw# wklv#frxuvh#zdv#qrw#vxlwdedn#ru# wkdw#Wkh#whdfkhu#vdlq#vkh# z r x og #wu| #wr #j hw#uhqh#qwr #d# sduwf xodu#vl{ 0z hhn# r x wh/# dowkrxjk#uhqh#vd|v#vkh#khduq# grwklgi#pruht#Luhgh#bhiw#wkh#

fr x wh/#dgg#orrnv#edfn#rg#w# vdllai #w#z dv#d#z dvwh#i#who h M

El #wklv#wlph#khu#ldpld #kda# irw#vhu#wkhlu#vxusulvh#derxw# wkh#wxua#ri#hyhawv/#daa#arw# narzlai#zkhuh#w#olikw#doo# dhda/#wkhl#kda#ahflaha#wkdw#wkh# daflhaw#frpsxwhu#khu#kxvedaa# kdg#xvhg#zdv#qrw#|rrg#tru#d#  $ar \sqrt{f}$  http: krttp://do.who.thm/tp://t r adah#kr sslai 1

D#dp  $\lg$  #p hp ehu#kdg# thf have #ehha# lyha#d# alvfduaha#frpsxwhu#lurp#d# iulhaa/#daa#wklv#frpsxwhu#zdv# suhsduha#ru#uhah^v#xvh#uhah#  $d$  ovr # r w # r a a h f wha # w # eur daedaa#awhuahw#da#dfwlvlw# z klf k#hvhddha#da#awhuhvwlai # \*f dwf k#55 \*#vlwx dwlr g#z khuh# frpp xqlfdwlrq/#bhwwhuv/# sdvvz r ugv/#dqg#np dlov#z huh# h{shfwhg#wr#ch#ghdow#zlwk#e|# wkh#noghuo|#grylfh#krxvhkroghu/# qrw#e|#dqrwkhu#shuvrq#+d# uhodwyh,#Jylqi#q#wkh#wkhu# vlgh#i#wkh#frxqwu| #z kr#z dqwhg# w #p dnh#doo#wkh#duudqihp hqww ## Lwttz dv#thvrovhg/#wkdqnixool/# zlwk#wkh#khos#ri#vrph#frpprq#

## Judgap d#J r hv#Vkr sslgi #Z lwk#Xexgwx

vhqvh#dqg#xqghuvvdqglqj#e|# wkh# gwhughw#Vhuy If h#Survlghu#  $+*NS*$ , 1

With #dpld #duh#xvhuv#ri# Xexqwx#Oqx{/#dqg#dovr#kdg#d# or whith { shulhqf http://ww.tk.hoslqj# yxoghudedn#grylfhv/#vr#Xexqwx# z dv#xaj ha#ghdo#g#whup v#i# hdvh#i#vh#dqg#ghshqgdedn#  $v$ hf xulw $1$ 

With the urdged qg # r qq hf wh q # dqg#wkh#frpsxwhu#zhuh#vhw#xs# gxulqi#wkh#qh{w#dplo|#ylvlw1# Wilgi v# huh#ndvld #duudgi hq#vr # wkdw#wkhuh#zdv#d#xvhu#dffrxqw# dssursuldwh#ru#zkdw#uhqh# ghhghg/#dgg#wkdw#wkh# dgp lqlvwudwlrq#i#wkh#frpsxwhu# z dv#z hoo#surwhfwha1

Phaxy# huh#dovr#hdvld # wulp p hq#wr#frqwdlq#rqo|#xvhixo# lwhp v/#dqq#wkh#glvsod|# thvr oxwr q#dqg#r qw#vl} hv#z huh# vhwtww #eh#vxlwdedn#iru#d#xvhu# z kr#glg#grw#dozd|v#z hdu# j odvvhv/#hyhq#z khq#qhhqhq1

With thund #v#vhw hate | # ah# i# wkh#elj#vxshupdunhw#kdlqv#ru# ghdyhu #i# gdgh#vkrsslgj #Dg# dffr x awtz dv#bilvwhuha1

With # rp sxwhu'#eurdgedgg#

xqlwttwshdnhw/#ghvn#cdps/#hwf# z huh#r qqhf whg#ur p #d#vlqj dn# p dlqv#z doc#vrfnhw#z klfk#z rxoa# eh#wxughq#rii#zkhq#qrw#q#xvh# With the the tree vhutther luhing (, # q# wkh#frpsxwhu#zdv#duudqihq#wr# vwduw#xs#dxwrpdwlfdool#zkhq# wkh#frpsxwhu#vvduwhq#xs/#dqq# w #kdyh#dv#w#krph#sdjh#wkh# vxshup dunhw#vkrsslqj#vlwh1

Diwhut that ulj located f why lw  $\#$  i  $\#$ lgvwdodgi#wkh#htxlsphgw#dgg# vhww'qi#xs/#wlph#doorzhq#rqoj#d# frxsdn#i#krxuv#ru#Luhqh#wr# kdyh# gh0w 0 gh#gywuxf wh g#r u# khu#luvw#nyhu#qdqh0vkrsslqj# h{shulhqfh1#w#kdq#chhq#krshq# wkdw#wklv#zrxoot#eh#d#wuldo#vkrs# ri#r ad #d#frxsch#ri#whp v1

Krzh vhu/#wzr#krx uv#do a#wzr0 ar } ha#whp v#dwhu/#uhah#z dv# vkhskhughq#wkrxjk#wkh# Whrsslai #Gholyhu #vorw# fddnggdu/#dgg#wkhg#wkh# IFkhf nr xw#vlj q# ii#Vkh#kdq# vxuylyhg#wkh#xqidpldduw/#wkh# vhduf khv/#wkh#xqsudf wwhq# qr ylf h# dqghulqj # xwr u/#dqg# wkh#euxwdo#rupdowl#ri#wkh# fkhfnr xw#doo#vxffhvvixool1

With #vkrsslai#ahdvhul# duulvha# a#vfkhaxdn#a#d#frxsdn# ri#adlv/#wr#wkh#aholikw#ri#doc# gymmalischin#h bhb{jof 捣35

LEZ havtor #d# r p s x vhu# f odvv#w gd| #0#Luhgh/#  $dj$  hg#; 111

### frqfhughg1

Vrph#gdlv#odwhu/#d#elw#ri# idp lo #uhp rwh#vxssruw#zdv# qhhqhq#w #khos#z lwk#Luhqh# jhwwlqj#khu#qh{w#rughu#wkurxjk# wkh#khfnrxw#vxffhvvixoo|1#w# wxuqhg#xw#wkdw#wkh#hqwu|#lhog# z klf k#qhhghg#wkh# uhglw# dug# qxp ehutz dv#ehlqj#lyhq#wkh# wh{w#qdph#i#wkh#edqn#qvwhdg# Wklv# r qixvlr q# dv#vr r q# f ohdung#xs/#dqg#dqrwkhu# vxffhvvixchhdvhu # dv# q#w#  $z$  d| 1

Rqh#sqh{shfwhg#erqxv#Luhqh# qrwf hg#z lwk# qdqh#vkrsslqj# z dv#X#fh#Fundp \$#Rqdqh# vkrsslqj#uhvxowhg#q#gholyhu|#ri# If h# uhdp #vwudljkw#urp #d# iuhh}hu#wr#wkh#grru1

Wkh#roorzlqi#zhhn/#wkh# fkhfnr xw#dfwlylw|#djdlq#glg#grw# jr#vprrwko|/#dqg#wkh#vkrsslqj# edvnhw#vwd| hg#xoo/#uhixvlqj#wr#

 $4<$ 

jhw#wkurxjk#wkh#fkhfnrxw#AWkh# idplot #todwhu#thduqhg#wkdw#uuhqh# kdg#wkhq#ghflghg#w#xvh#wkh# whohskrgh#khos#Jqh#vkrzg#rq# wkh#vkrsslqi#vlwh#wr#vruw#wklqjv# r x w# Z lwk# qqrp lwdedn# shuvivwhqfh/#wkh#khos#Jqh#zdv# skrghg#rxu#wphv#g#gliihuhqw# z d| v#dqq#frpelqdwlrqv#xqwlo# vkh#rw#wkurxjk#wr#vrphrqh# z kr #x q g h u v w r g # wk h # s u e d n p /# zkr#frxog#vhh#khu#xoo#vkrsslqj# edvnhw#dqq#frxoq#dffhsw#wkh# f uhqlw0f dug#qxp ehu#r yhu#wkh# skrgh#Dqrwkhu#vxffhvvixo# ghdyhu #Dqg#frgjudwxodwlrgv# iru#xvlqj#wkh#khosolqh# vxffhvvixool\$

Dur xqq#wklv#wb h/#uhqh#z dv# la#fravhuvdwlra#zlwk#darwkhu# shuvra# kr#kda#chha# rlai #w# frp sxwhu#fodvvhv#ru#wzr# kh#frxoot#grz#pdqlsxoolwh#d# sulgwhu#rgw#wr#eh#xsvlgh#grzg# Luhgh#dvnhg#i#kh#frxog#gr# rqdqh#vkrsslqi#AQr%#kh# uhsolhg1#2ZkdwW#wkh#jrrg#ri# wkdw#wkhqB%#Luhqh#dvnhq1

Der xwbttl#z hhn#odwhu/#Luhah ^v# ah{w#vkrsslai#hyhaw#zhaw# vp rrwkol#zlwk#ar#rxwvlah# yxssruwtahhaha#D#uhdo#luvw\$

## Judgap d#J r hv#Vkr sslgi #Z lwk#Xexgwx

Lg#wkh#vsdfh#ri#derxw#irxu# z hhnv/#uhqh#kdg# udgxdwhg#w# lgghshaghafh#ru#khu#gdgh# jurfhul#vkrsslqj#q#wkh#dolhq# zruog#i#frpsxwhuv#dqq#qdqh# vkrsslqj14MKlv#kdg#ehhq#zlwk# uhp dunded #bwwh#khos/#ehfdxvh# dowkrxjk#dploj#vxssruw#zdv# dydlodeoh/#woldv#e|#skrgh#u# uhp rwh#khos# q#uht xhvwl

Luhgh V#vnloov#z lwk#wkh#p rxvh# qhhqhq#dv#pxfk#sudfwlfh#dv# srvvledn/#dqg#d#; rrg#zd| #wr# jhwhqm|dedn#h{huflvh#kdv# ehha#w:#sod|#da#g0vfuhha# i dp h#vxfk#dv#Pdkmqij1#Wkh# ux dnv#z huh#n{sodlqhq#yhu#wkh# skr gh1

With #gh{w#dpld #viviw#w Luhgh#z dv#grw#orgi#diwhu/#dgg#w# kdsshqhg#wkdw#uhqh#kdg#ehhq# frqvlghulqj#pdnlqj#dq#h{lvwlqj# vsduh#urrp#qwr#d#pruh# frpirudedn#ehgurrp/# thsodflqj#dq#oq#ehq#Khu# gdxjkwhu#vxjjhvwhg#xvlqj#wkh# eur dgedag0f r qqhf whg# frp sxwhu#wr#ex|#X#qrw# jurfhulhv#wklv#wlph#X#exw#d#ehg1

# who r x og #vdyh#dw#bhdvw#qh# ohqi wk | #urxqq0wuls#wr#wkh# ahduh vwtodujh #wrzq/#dqq#zrxoa# krshixool#riihu#d#pruh#

Look dv#eur xj k#p | # lgghshqghqf h#df n

fravhalhaw krlfh1

 $Z$  lwk#wkh#h{shulhqfhq#khos# ri#khu#gdxjkwhu/#Luhqh#qrz#vdz# ixuwkhu#ehqhilw#urp#kdylqj#d# eur dgedgg#gwhughw# frgghfwlrg1#Fkrrvlgj#d#uhddedn# uhwellohu#dph#luvw#wkhq# lghqwillgi#d#xlwdedn# ths odf hp hqwttehg/#dqq/#lqdool/# ghf Iglgi #dgg#duudgi Igj # ghdyhu #X#doo#zkhq#vlwwqi# frpiruwdeo|#zlwk#khu#gdxjkwhu/# dqq#z lwk#d#xs#i#whd1

Wikh#ehg#z dv#ghdyhuhg#rxu# gd| v#dwhu#Luhqh#z dv# lp suhvvhg1

Vkh#v# rlqj#urp#vwuhqjwk# w #vw.hqj wk#z lwk#khu#frqilghqfh# lq#xvlqj#wkh#frpsxwhu1#Nkh#fdq# qrz #p r vwoj#gr#z kdw#vkh#z dqww# X#vkrsslqj#rq#khu#rzq#dqq# hyhq#khf nlqj #khu#hp dlo# Kdylgi#wkh#frpsxwhu#dqg#wkh#

edvlf #vnloov#kdv#khoshq#d#orw# dgg#vkh#vdlv#w#kdv#  $\mathbf 1$ 

With # rp sxwhu#v#d#uhf | fohg# liw# X#w z hu/#NVq| #SF#Shqwlxp #LL# 833#PK } / #6; 7P E # JDP / #53J E # KG/#FG#JRP1 Prglw u#v#FUW#4: #gfk1 Prghp 2ur xwhu#v#Qhwj hdu# GJ: 67J W# luhdnvv#w ughq# ii1 Eur dgedgg#v#F E/#VS#v# XNRqdqh1qhw/# lwk#prghp# ur xwhut#Qwh#sdf ndj h, 1 Rshudwig #V| vwhp #v#Xexqwx# : 137#OW1 XvhuttlffrxqwtXttqrqttdqplq/# uhgxf hg#p hqxv/#sdqhov#dqg# p haxvtt f nha1 Z he#eur z vhu#v# luhir { 1 Hp dloff dhqw#v#Wkxqghuelug1 Uhp rwh#khos#dflolw|#v#yld#

Uhp rwh#Ghvnw s#PYQF,# wkurxjk#vhfxuh#vkhoo#wxqqho#  $+vvk, 1$ 

G | qdp If #GQV#x vhg#w #df Idwdwh# vhf x uh#uhp r wh#df f hvv# frgght wrg#Huhh#dffrxgw1

Gli Iwdd<sub>Kalwh</sub> kws=2011 Ivd x alwh ff r p 2

 $#$ 

 $\sharp \vee \sharp$ suhvhawha#el#bhpehuv#i#wkh# Xqlwhg#Nlqj grp ^v#Xexqwx#Oqx{# frpp xqlw1

Z h#dlp #v#w #survlgh#xuuhqw# w slfdd#girupdw'r g#derxw#dgg# iru/#Xexqwx#Olqx{#xvhuv#wkh# zruog#yhu1#Zh#fryhu#doo#dvshfww# ri#Xexqwx#Oqx{#dqg#uhh# Vriwzduh#dqq#dsshdo#wr# hyhu r gh#ur p #wkh#ghz hvw#x vhu# w #wkh#toghvw#rghu/#lurp #wkh# frppdgg#Jqh#wr#wkh#odwhvw#JXL1

Ehf dxvh#wkh#vkrz#v#surgxfhq# wkh#Xexqwx#XN#frppxqlw|/#wkh# srgfdvw#v#ryhuhq#el#wkh# Xexqwx#Frgh#i#Frqgxfw#dqg#v# wkhuhiruh#vxlwdedn#iru#doc#dihv1

kws=2srgfdvwtxexgwx0xn1ruj2

# $P \setminus$  #WR U

# Woldyodwig #FP #W#Fklghvh

witz dv#Md #533:/#dqq#t#kdq#  $m$  vw#lqlvkhg#p | # $x$ qlyhuvlw| # hqwudqf h#n{dp /#z dv#

**■■■**mllqi#pl#uhh#wlph#dw# krph/#dqq#ehjdq#wr#wul# Xexqwx1#L\*q#wulhq#wr#xvh#Xexqwx# ehiruh/#exw#w#nqqhq#q#dloxuh# Lwhiz dv#qrwhirpsdwledn#zlwk#p |# SSSr H#ghwz r un#vlgf h/#df f r uglgj # w #p | #LVS/#L#kdyh#w #vhw#lyhuylfh# adp h'#ehir uh# #dq# r gghf w# Sssrhfrqi#mavw#frxoqq\*w#kdqqoh# wklv/#vr/#gxulgi#p | #vxpphu# krologoll/#L#erxjkw#d#urxwhu#dqq# z dv#dedn#w #frqqhfw#w #wkh# Lawhughw#wkurxjk#Xexawx#Diwhu# wkdw##ehjdg#p | #dqyhqwxuh#  $z$  lwk# $X$ exqwx1

Diwhu#qvwdoolgi#wkh#vlvwhp/# vwur qi#xulr vlwl#dur vh1#Diwhu# jodgflgj#dw#wkh#Fklghvh#Xexgwx# Z Inl/##wduwhq#w #vhduf k#ru# Fklghvh#p dj d}lghv# klf k# huh# p dlgd #der xw#Olgx{#Dv#z h#doo# ngrz/#p di d}lghv#sxedvk#nyhu|# prowk#vr#wkdw#zh#do;#vwdl#xs# w #gdwh#urp #wkhlu#ghzv#Dw#wkdw# who h/## r x q g #d#p dj d}lqh# doohg# Clqx{hu/#exw#wkh#pdjd}lqh#kdg# f hdvhg#sxedf dwr g##  $qr z q\sigma dq$ hq#qh#vvxh#dq|zd|#

dgg#z dv#suhww|#glvdssrlgwhg1# Qrw#ehfdxvh#wkh#duwlfohv#zhuh# edg/#exw#wkh#duwlfohv#zhuh#wr# aliilf x ow#w #ir oor z 1# #ar a \*w#x vh# Clax {#ww #ch#da#h { shuw #dr u#d# kdf như#Wkh#undvr q##xvh#w#v# wkdw##zdqw#d#ahvnwrs# havlur ap haw#Z kdw##z dawha#w # doduq#z dv#vr p h#edvlf #v| vwhp # p dqdj hp hqwttvnloov/# uttvr p h# lawhuh vwlai#dssolfdwlrav/#dv#zhoo# dv#ahz v#der xw# sha#vr xuf h1

Vr/##frqwqxhg#p | #vhdufk/# daa#wkha#L#irxaa#xoe#Flufoh#O#d# ali lwdoto di d}lah#rfxvlai # a# wklug#vyxh#Diwhu##kdg#lqlvkhq# undqlqi#w##zdv#qrw#yhu|# vdwvilha# lwk#w#Wkhuh# huh# p dal #duwlf dnv#ru#Haidvk#xvhuv/# z klfk#z huh#arw#vxlwdedn#ru# Fklahyh#xyhuv#Krzhyhu/#w#zdv# p xfk#ehwhu#wkda#Olax{hu1

L# iwha#vlvlwha#wkh#riilfldc# vlwh#i#xoo#Flufoh#pdjd}lqh/#  $d$ qq/#urp#undqlqj#rpphqw# wkhuh/#L#nqhz#wkdw#orw#ri# shrsoh#zdqwha#wr#kdvh#d# Fklghvh#wudqvodwlrq#ri#w#Ri# frxwh#wkdw#ghhqhq#yroxqwhhw# Vxgghgol#d#wkrxjkw#uxvkha#lawr# p | #p | q q 1#Z k | # r x oa q \* w# #e h # wkdw#vroxawhhuB#t#zdv# iulik whaha#el#wkdw#wkrxikw/# vlaf h##z dv# ad #d#vhalr u# plaadh#vfkrrd#udaxdwh/#daa# z dv#ahvhu#wdxikw#krz#wr# wudavodwh#Haidvk#aw#Fklahvh1

Lwitz dv#wkh#56 ug#ri#Mkd #z khq# L#vvduwha#bl#wudayodwlra/#daa#w# z dv#dw#wklv#wlph#wkh#xoo#Flufoh# Fklahvh#wudavodwlra#whdp#zdv# f uhdwhat##khfnha#wkh#Fklahvh# wuda vodw'r a#z Inl#sdih#ra#wkh# Hai olvk#z Inl#vlwh/#daa#w# dsshduha#wkdw#vrphrah#kda# dahdg|#wduwhg#wkh#wudqvadwlrq/# dgg#kdg#uhdwhg#d#wdedn#ru# ruidal}lai#wklaiv/#exw# xairuwxadwhol/#kh#alaa\*w#bhdvh# kly#frawdfw#ahwdlov/#daa#alaa\*w# ilalvk#wudayodwlai#d#zkroh#vyxh1# L# uhdwha#darwkhu#wdedn#xaahu# wkly#z klfk#orrnha#vlplodu/#daa# ilooha#a#wkh#airupdwha# uhj duglqj#p | # z q#wudqvodwlr q# vwdwx v1

 $LA + df$  what dv#s unww hp eduudvvhg#der xw#wkh# wudqvodwlrq#vlqfh#prvw#i#wkh#

54

wudavodw'r a#me#z dv#ar ah#a# Z lggr z v/#dovr #ehf dxvh##z dvg\*w# vhul #dp loldu#z lwk#VFLP #asxw# p hwkra#dw#wkdw#wb h/#vr#w# z r x oa#wdnh#b h#b x f k #or q i hu#wr# lasxwFklahvh#a#Xexawx#wkda# x g a hu#Z l g ar z v 1#Qr w #r a d #wk d w # exw##frxoqq\*w#qsxw#Fklqhvh# fkdudfwhuv#aw #Vfulexv#xaahu# Clax{#Cdfn#i#Fklahvh#vxssruw# klaghuha#b h#xlwh#d#elwl

L#vshow #routh xu#hdfk#ddl# r g#wudgyodwlrg#Diwhu#derxw# wkuhh #zhhnv/#t#doorvw# dffrpsdykha#wkh#wudayodwlra# wolvn thM vwte hir uh# bilio lykha/# Vwf nw # r awdf wha#b h#daa# dvnha#i#kh#frxoa#riihu#dal# khos #D#vroxawhhu#v#ahilalwhol# z hof r p h#0#z k hahvhu\$#Dw#xdvw/# z h#lalvkha#wkh#wudavodwlra1

Wikha/##kda#wi#vrovh#darwkhu# vhulr x v # u e d n = # v f u l e x v # D v # p haw raha#hiruh/#Vfulexv#kdv# d#notfn#ti#FMN#vxssruw#vr#u# frxogq\*w#qsxw#dq|#Fklqhvh# f kdudf whu *x*#aw #ww#w ul #halw u/# exwhiwhu#d#nrw#ri#uhvhdufk#zrun/# L#lgdool#rxgg#d#zd|#wr#gsxw# Fklahvh #AWk h# qol #z d| #wr #gr #w#

## Wdgvodwgi # FP #w #Fklghvh

z dv#w #sdvwh#wkh#Fklahvh#awr# wkh#vww ul#halwww#xaahu# Zloarz v#ANKrxik#zh#vwloo# frxoactw#shudwh#zlwkrxw# frpphufldo#vriwzduh/#w#zdv# ehwhu#wkda#arwklai1#La#bl# rsigirg/#Vfulexv#v#grw#ndvl#wr# xvh1##uhdq#wkh#Vfulexv#vhulhv#q#  $sdv$ w#vvxhv#ri#xon#Flufoh# f duhixool/#dqq#vxffhvvixool# p dqdj hq#w #qr #wkh#hqlwlqj 1

Rq#5: wk# i#Dxj xvw#wkh#luvw# Fklghvh#nglwlrg#ri#xoo#Flufoh# z dv#sxedvkhg1#bdvvhg#wklv#  $q$ hz v#w # $Qqx$ { w | 1r uj /# $dqq$ #wk h# hqlw u#wkhuh#khoshg#ph# dqqr xqf h#wkh#qhz v#ww #wkh# sxedf#deryh,#Lq#dfw#orrnlqj# edfn#dw#wkdw#luvw#Fklqhvh#vvxh/# wkh#wudqvodwhrq#v#uhdoo|#txlwh# edg1#Lq#wkh#frpphqwv#ehorz# wkh#qhzv#uhdndvh/#d#orw#ri# shrsch#frpsodlqhg#derxw# plvsurgr xqf hg#kdudf whuv/#dqg#

wkh# or vvdul /#exw#wkh# df nar z digi hp haw#hdool# fkhhuha#bh#xs1

El #Vhswhpehu#wkdw#hdu/#L# vwduwha#b | #froohih#blih/#vr# ghyrwlgi#gh#krxu#hyhu|#gd|#wr# wudqvodwlrq#zrun#zdv#qrw# sudf whidol#Z khq#t#z dv#der xw#wr# ilyh#xs/#Q shu/#Jzrn#dqq#Plnh# Kxdqi #z dqwhq#wr#nlq#wkh# whdp /#dqq#wkdw#pdqh#w# srvvledn#w#rqwlqxh#wkh# wudqvodwlrq#vlqfh#L#glqq\*w#kdyh# w #vshqq#vr#p xfk#wlp h#rq#w1

![](_page_21_Picture_6.jpeg)

With #whdp #kdg# urzq#dqg#zh# qhhghg#wr#lqg#d#zd|#wr#fr0 r shudwh theZ h#or r nhg#dwthz k dw# r wkhu#wudqvodwhrq#whdp v#glg/# dgg#ghflghg#w#gr#wkh# wudqvodwlrq#xvlqj#Jrrjoh#Grfv1# Lq# ughu#wr#nhhs#q#wrxfk#zlwk# rwkhu#wudqvodwruv/#zh#dovr# fuhdwhg#d#Jrrjoh#Jurxs#dqg# xvhg#w#dv#d#ruxp#0# kws=22 urxsvirrjohtfrp2 urxs

**2 FFWW** 

Dwtwkhthqqtti#Vhswhpehu/# wkh#vhfrqq#vvxh#i#wkh# Fklghvh#nglwr g/#vvxh#& 7/#z dv# uhdhdvhgth Zhttp: z # kdg# yhu # whq # wudqvodwr uv/#dqg#qhz# yr oxgwhhuv#mavw#nhsw#mlqlqi # Ehfdxvh#i#wklv/#zh#glylghg#xu# z r un#gw #wudgvodwlr g#dgg# uhylhz the httpor two duwhatter ttp qut p hp ehu'v#girup dw'r g#wr#wkh# Hqj dvk# lnl#sdj h/#exw#w #vrp h# h{ whqwttylvlwgi twk dwtz Inltz dvttd# qli kwp duh thur /# h #wudqvihuuhq# r x u #z Inl #s di h #w #wk h # X e x q wx 0 F Q # z Inl#Diwhu#d#hz #gd| v/#z khq## uhylvlwhg#w##zdv#vkrfnhg1#w# kdg#doprvw#ehfrph#d#vpdoo# z hevlwh# q#ww# z q#w#kdq# shuihfw#frqwhqw#dqq#d#yhu|# frqyhqlhqwtqdyljdwrq#edu# Wkdgnv#ww#Qishu#iru#khu#juhdw#  $me##$ 

kws=22 Inl1xexqwx1ruj1fq2lF1

![](_page_21_Picture_10.jpeg)

55

Wkh#shq#vrxufh#frppxqlw|#

glgg\*w#bhw#ph#grzg1#Diwhu# xsi udalai #Vf ulex v#w #41616144/# lw#frxoa#lladool#kdaadh#Fklahvh# fkdudfwhuv#a#Oax{\$#Vlafh#vvxh#  $8.9$ /#z h#z huh#surxa#wr# daar xaf h/#wkh#Fklahvh#yhwlr q# ri#xoo#Flufoh#pdjd}lqh#kdv# ehhq# $33($ #shq#xrxufh/#urp# RV#w #r gw1

Wp h#sdvvhq# xlf nd #Z h#kdq# dop rvw#lqlvkhq#vvxh#&: #zkhq# L#thf hlyhq#dq#hp dlo#urp # PuGudnh #Kh# dp h#urp #Krqi# Nr gi #dgg#z dgwhg#wr #wudgvodwh# rxu#Vlpsdilhq#Fklqhvh#yhuvlrq# ri#xoo#Flufoh#qwr#AMdqlwlrqdo# Fklghvh# a#pdlgodgg#Fklgd/# Vigi dsruh/#Pdod| vid#dqq# Wkdlodgg/#shrsoh#xvh#Vlpsolilhg# Fklghvh/#exw#shrsch#q#Wollzdq/# Kr qj #Nr qj #dqg#P df dr #x vh# Woldelwirgdoff-klahvh#Ri#frxwh# z h#z huh# odg#wr#uhdndvh#erwk# Vlp solilhg#dqg#Addglwlrqdc# Fklghvh#yhwlrgv#i#wkh# p dj d}lgh # Mk d w v # k h g # h # vwduwhg#wkh#Wdglwlrqdc#Fklqhvh# Wodqvodwlrq#Whdp#zklfk#v#sduw# ri#wkh#Fklqhvh#Wndp #Dqg/# vlqf h#wk hq/#z h#z huh#dedn#wr# uhdndvh#erwk#Fklqhvh# wudqvodwhrqv#dw#wkh#vdph#wlph1# Z h#uhdool#dssuhfldwh#wkrvh# yroxqwhhuv#urp#Krqj#Nrqj#dqg# Wollz dq1

## Wdqvodwgj # FP #w #Fklqhvh

wkh#wb h# h#thdndvhq#vvxh# & 44/#xvloui#Jrrich#Vlwhv1#Lw# uhdool#v#dzhvrph1#\rx#qrq\*w# ghha#w #narz#dalwklai#derxw# KWP O # ex w # r x # dq # p dnh # d # uhdool#glfh#Zhevlwh#zlwk#w#AWkh# uhdhdvh#sdjh#rq#wkh#Jrrjdn# Jurxsv#pryhq#wr#wkh#Jrrjoh# Vivh ttQr z /# htk dq# x u# z q# riilfidd bevlwh\$

Wkrxjk#wkh#whdp#uhz# t x lf nd /#vr p h#s urednp v#durvh# Z khq#vr p hr gh#z lvkhv#w # ehfrph#d#phpehu#ri#wkh# wudqvodwtrq#whdp/#zh#grq\*w# uht xluh#wkdw#kh#tu#vkh#p xvw# kdyh#sdvvhq#Edqq#9#Hqjdvk# wh vwtt u#vrp hwklqj#Jnh#wkdw/#wkh# zloo#v#nqrxjk1#Dv#rx#fdq#vhh/# z h#x dg#wr#dfh#wzr#surednpv=# wkh#luvw#zdv#wkdw#wkh#xdolw|#ri# wkh#wudqvodwhrq#zdv#qrw#dv#kljk/#ehjlqqlqj1#Lw#pdl#eh#wrxjk# vlgf h#dg|r gh#dg#mlg#wkh# whdp  $\#$ Wkh#vhfrgg#surednp #zdv# wkdwtzkhq#ttdvvlighq#dq#duwlfoh# w #vrp hrgh/#kh#ru#vkh#p dl#grw#

Zh#nvwdedvkhq#d#zhevlwh/#dw#ilqlvk#wkh#wudqvodwlrq#q#wlph# Vr/#z h#uhir up hq#wkh# wudqvodw'r g#whdp 1#Vwoo/#dqlergl# frxog#ehfrph#d#wudqvodwru/#exw# wkr vh #z kr #glg #wk h #uh ylh z #z r un # z huh#wkh#"holwh"#ri#wkh#whdp /#vr#  $w$ # $\kappa$ shdn1

> Ehf dxvh# i#vrp h#shwr qdo# diidluv/##kdyh#w#bhdyh#wkh# wudqvodwlrq#whdp #Diwhu#rqh#  $p$  r gwk# i#kdgg# yhu/#P lf kdhc# z loou#r qwlqxh#p | #me #Kh#lv#qhz # w #wkh#whdp /#exw##fdq#vhh#klv# sdvvlrg#Klv#xwxuh#sodg#v#vr# juhdw#wkdw#w#pdnhv#ph#wklqn# wkdw#bndylgi#wkh#whdp#pdl#eh# d#plvwdnh#Krzhyhu/#shrsoh# frp h#dqg#shrsoh#| r#D#whdp # vkrxog#grw#eh#glvedqghg# ehf dxvh# qh# i# $\star$ khp # $\star$ # txlwwditt#wlgfhuhol#krsh#wkdw# wkh#whdp#ehfrphv#ehwwhu# xgghu#klv#hdg1

> Wkdww#wkh#vwwu|#ri#p|# wuda vodw'r a#bih 1# Wk huh\*v#gr# f diikdqi hu/#qr#khduw#euhdn1#Li# | r x #z d q w#w #d v n #p h #z k l f k # v # wkh#kdughvw#sduw#ri#wkh#zkrdn# wklqj/#t#vdl#wkdw#w#v#wkh# z khq#r x#vvduw#wkh#surmhfw#exw# diwhu#rx#vvduw#w#shrsoh#q#wkh# vdp h#erdw# loo#hhhs#frplqi\$

## $\langle 87$ **RXWORZ \$**

### $Dor =$

56

# $P$  \ # SIQIR Q

# Ly# Kexqw # MK h# df h# Ri # Oqx { B

hdqlqi #vvxh#54# i#  $\frac{1}{2}$  x or  $\frac{1}{2}$  luf on /# $\frac{1}{2}$  dv # sohdvhg#w #vhh#Pduf#  $Fr$  dnp dq\*v# $R$  | # Rsigirg%dgguhvv#dq#vvxh#wkdw# kdv#erwkhuhq#ph#tu#vrph# who https://theresurface.com/html # who https://theresurface/state.com/html # who https://theresurface/state/ uhf hlyhq#dq#Df hu#Dvsluh#Rqh# zlwk#Olax{#lavwdoona#dv#d# Fkulvwp dv#suhvhqw#urp#p  $\#$ z lih#dqq#dp ld #Mqf h#w# duulydo##kdyh#vshqw#d#orw#ri# whp h#bhduqlqi#krz#wr#xvh#wkh# whup load that # hwthwklou v#argh # uhprylgi#wkh#whuuledh#gwhuidfh# dgg#gywdoolgi#ifh/#tu# h{ dp s dn # Ehlgj # d# Z lggr z v# xvhu/##kdyh#vklhq#dzdl#urp# Clax{#d#wkh#sdvw#dxh#w#w# lp di h#dv#dq#RV#ru#vhulrxv# %Whik#khdqv%#dqq#wkh#frpprq# eholhi#wkdw#i#trx#zdqw#d#%srlqw#  $d$ qq# of n%RV/#wkhq#dq| #Oqx{# glvwr#v#w#eh#dyrlghg1

La#uhfhaw#hdw##kdyh# ehfrp h#wuhq#i#Plfurvriw\*v# surgxfw#dqq#surgxfw#dloxuhv/# w #wkh#srlqw#z khuh#L#grz#kdyh# Xexqw:#qvwdoong#q#p | #vsduh# SF # w t unv t lwk # q r # s ur e dn p v/#  $ex$  whether duft to haw r qhg/#it twk hunt the x whether the payment of  $x$  lv#d#surednp/#dgg#rx#gduh#wr# dvn#d#xhvwlrq/#wkh#uhsol#lv# riwha#arw#da#davzhu#exw#d# thexnh#0#ehfdxvh#rx#kdyhq\*w# dvnhq#wkh#xhvwlrq#fruuhfwol# P | # dyr x ulwh#dqvz hu#v#% k dw\*v# hdvl \$#Mxvw#xvh#wkh#vxgr# frppdgg/% klfk#v#i#bwwch# x vh#i# r x #gr g \*w#ngr z #z k dw#w # w/sh#diwhu#w\$

Pd eh#\*p#ehlqj#yhuoj# fulw fdo/#exw#iru#d#grylfh#wkh# z kr d #Qqx{#n{shulhqf h#dq#eh# d#elw#wulfn|1#L\*p#fhuwdlgd#grw# qhz #w #frpsxwlqj/#kdylqj# yvoluwhattz lwk#krph#frpsxwhuv# rg#d#Frppraruh#97/#Dwdul#VW# hwf *V*#exw#arzdadly#L#ara\*w#zdaw# w # x dvh#w # x vh#wk h#wh up ladd#w # jhw#wklqjv#grqh=#srlqw#dqg#idfn# z loo#gr#glfhoj1#Pduf#sdvvhq# frpphqw#q#wkh#Olqx{2Xexqwx# du xp hqw#dqq##di uhh#hqwuhd# Pd|eh#Xexqwx#v#kdqjlqj#wkh# idf h#i#Oqx{#z lwk#h{whqqhq# JXLv/#exw#wklv#v#grw#rgol#zkdw# p dal #xyhuv#cdaw#exw#ahha1

 $Lq$ # $\uparrow$  | #vsduh#wlp h# #whdf k# edvlf#LW#vnloov#wr#shrsoh#zkr# duh#khdulqj 0p sdluhg=#krz#w#

11/b dl eh#Xexaw #v# ehfrplgi#kh#  $df$  f hs we leap # df h# i # Clax{#qlvwrv/#exw#v# wklv#vr#edgB

xvhthp dlotte ulwhttdtthwwhu/#vdyh# ilohv/#hwf1/#doc#ri#zklfk#duh#grgh# xvlgi#S#Hyhg#S#v#wr# frp solf dwhq#ru#vrp h#ri#wkhp/# vr#d#pryh#wr#Olqx{#dqg#wkh# whup ladd tr x oa#ch#dnh#dvnlai# wkhp #ww #x vh#wkh#frppdqq# surp sw#q#Z lqgrz v#Dv#p xfk# ixq#dv#kdfnlqj#v/#w\*v#dovr#wlph0 frqvxplqj#dqg/#Jnh#w#w#grw# shrsch#wkhvh#gd|v#h{shfw# shuirup dqfh#dw#wkh#wrxfk#ri#d# ex www q#vr#wkh|#fdq#| hw#rq#z lwk# wkhlu#exvl#blyhv1

Iru#du#wr#orai/#Zlaarzy#a# rgh#rup#u#dqrwkhu#kdv#ehhq# vklsshqt lwktprvwtqhztSFv/# dgg#wkh#sxedf#kdv#rwwhg#xvhg# w #w#/srlaw#daa# of n%#ahvliq# dgg#wkh#%gyhuw#glyf#dgg#suhyv# lavwdor‰#hdvh0ri0xvh##uthdool# f dq\*w#p dj lqh#p dq|#shrsch#

zrxoot#eh#wkulooha#zkha#tw# frp hy#wr#xylai#wkh#uhsrylwrulhy# w # avvdoc#d#edvlf#suriudp 1#Vr/# pdleh#Xexqwx#v#ehfrplqj#wkh# dffhswdedn#dfh#i# $Qqx$ {# glvwur v/#exw#v#wklv#vr#edgB#lurp# z kdw# "y h#uhdg# q# wkhu#whfk# ir uxp v/#p r vw#Qqx{#xvhuv#dj uhh# wkdw#Plfurvriw\*v#prgrsrol# vkrxoaq\*w#r#xqfkdoohqihq/#vr/# z khq#d#Olqx{#qlvwur#ehfrphv# srsxodu/#wklv#vkrxog#eh# dssodxghg/#dgg#wkh#uhdww#i# wkh#glvwur#vkrxog#eh#lyhq#wkh# sudivh#wkhi#ghvhuyh1

57

# **ERRN#JHYLHZ**

# Xexqw # Yqdndvkhg

<span id="page-24-0"></span>![](_page_24_Figure_2.jpeg)

w#v#huwdlad# frpsyhkhavlyh/#fda\*w#kroa# wkdw#didlavw#Xexawx# ¥∎dndvkha1#Wklv#v#wkh# 533: #Halwir a#0#vwootkdola#wr adl/# la#533</#vlafh#w#v#edvha#a# Xexqwx# 137 # uhh#z lwk #wkh# errn#v#dq#Xexqwx# 137#GYG/# zklfk#zloo#ar#arxew#frph#la# kdggl#ru#bdgl#uhdghuv#AWkh#  $err$  n#vodunv# ii#el #glvf xvvlgi # wkh#avwdoodwlra#daa#

fraili xudwra#i#Xexawx/#rlai# vr#du#dv#wr#wdon/#eulhio|/#derxw# JQRPH/#NGH#daa# #Hyha# wkrxik#wkh#errn#lv#dlpha# vt xduhol #dw#Xexqwx#+zlwk# JQRPH./#w#vwoo#Ivhv#vrph# p haw ratw #NGH#daa#w# dssolf dwir av#Wkha#vrph# vhf wr qv# q#ydulr xv#qwhuqhw# dssolf dwr gv#Hgvwdgw# p hyvdi lai /#UF/#daa#wkh#bhh./# Rshq Riilf h tr u /# LP S/#exualgi #

FG2GYGv#exuglqj#d#GYG#urp# wkh# rppdqq#Jqh/#Jq|rqhB,/# wkhq#dphv#Qrw#d#orw#v#vdlq# der xw# dp hv/#exw#w#grhv# p hqw'r q#wkh#xvxdo# Txdnh2Grrp2XW5337#xosulww/# dqq/# uhqlwttz khuh#w\*v#qxh/#w# hyhq# lyhv#d#hz #sdj hv#w # Fhghid#q#wullqi#wr#xuh# Z lqgr z v# dp hw#w #Oqx{ # Skhz SHANK dwtv#d#orw#ri# lgir up dw'r g/#dgg#wk dw\*v#r gol#wk h# iluvw#wklug#ri#wkh#errn\$

Diwhu#wkh#pruh#qwurgxfwru|# fkdswhuv/#wkh#rlqj#hww#wrxjk# z lwk#xvhu#p dqdj hp hqw#+yld# frppdgg#Jgh,/#vkhoo#vfulswlgj/# v vwhp  $#p$  r g lw ulgi /#g h wz r unlgi /# dgg#thp rwh#dffhvv#zlwk#VVK/# hvhq#Moqhw#Lwtv#qhylwdedn/#zlwk# d#wrph#wklv#vl}h/#wkdw#w#zrxog# w x f k # q # / h u y h u # w x i i # Q r w # q o # grhv#w#dgylvh#g#krz#ehvw#wr# vhwtxs#d#vhuyhu/#exw#w#ghwdlov# wkh#vhw#xs#ri#wklqjv#blnh#Dsdfkh# Z he#/hwhu/#nyhq#glvf xvvlqi # Yluwxdo#Krvwlgi#Dovr#gfoxghg# duh#Uhp rwh#ldn#Vhuylqj #zlwk# IWS/#dgg#Kdggdgj#Hohfwurglf# Pdlo#+wkdw\*v#h0pdlo#wr#rx#dqq# ph, #llqdool/#wkh#errn#wrxfkhv# rg #surjudpplgj#Olgx{#zlwk#  $\alpha$  midisd that bhb { jof  $#35$ 

Shud#S| wkrq/#SKS#Vfulswv/#Prqr#  $dqq \# F.$ . 1

Dgg#wkh#edgB#lluvw#dgg# ir uhp r vw##wklqn/#v#wkh#1uhh# Xsi udgh#w #Xexqwx# 143\*#wkdw\*v# hpeod r ghg#dfurvv#wkh#fryhu1# Ri# r x wh#w\*v# uhh/#w\*v#Xex q wx \$# Z kdw#wkh|#uhdool#p hdq#v#wkdw# |rx#dq#uhjlvwhu#wkh#errn#rq# wkhluttz heviwhttiggtthfhlyhttittiuhhtt xsiudgh#nlw#urp#wkh# sxedvkhuv# Lq# wkh#kdswhu#q# edfnxsv/#w#wdonv#derxw#wdshv#X# grhv#dq|rgh#vwloo#xvh#wdshvB# Phqwr qlqi #Uk| wkp Er {#ru# p xvlf/#exw#qrw#p hqwlrqlqi# Dp durnB#X#d# odulgi # p lvvlr q# Dv#v#wkh#odfn#ri#N6E#iru# exuglqi#FG2GYGv#Exw#q# vd|lqj#wkdw/#w\*v#doo#derxw# shwr gdo#krlfh#Vrphwklgj# Olgx{#v#h{fhoohgw#dw1

Wkly#v#d#plikw #wph# lgghhg/#gr#grxew#derxw#w#AWkh# iluvw#wklug#i#wkh#errn#v#dg#hdvl# uhdg#ru#wkh#ehjlgghu/#zkloh#wkh# thp digght  $f$  rp p hadded  $#$ frqwdlqv#nqrxjk#qirupdwrq# iru#wkh#ghz#xvhu#wr#bhdug#suhww|# p xfk#hyhu|wklqj#wkh|\*oo#qhhq# w #hqrz#derxw#xvlqj#Xexqwx1

## Fr p shwwr a

Wklv#prgwk#zh#kdyh#  $#$  $fr$ slhv# $i#$ 

#w #eh#z r g\$ # W #z lg # d#frs|/#dqvzhu#wklv#vlpsoh#  $t \times h \vee wr$  q=

#Z klf k #p x vlf #s od| lqj # dssolfdwirg#grhv#wkh#errn#grw# p hqwr qB

Hp dlo# r x u#d q vz hu#w  $#$ frpshwwrgCixooflufohpdidllgh  $11.4$ 

I x octFluf oh # r x og #blnh#w #wk dqn# VDP V#r u#wk hlu# hqhur vlw #q# jlylgj#xv#wkuhh#rslhv#ru#wklv# frpshwwrq#

# P RWX#QWHJYLHZ

ehkiggprw $t$  rugsuhvvffp

# Mup hv#Z hvwe

<span id="page-25-0"></span>![](_page_25_Picture_3.jpeg)

Krz#orgi#kdyh#rx#kvhq# $Q$ qx{/# dqg#z kdw#z dv# r x u# luvw#glvwur B Lyh#ehhq#xvlqi#Oqx{#ru#  $dur \times qq$ # $H \# h dw$ # $gr \times / \# w d$  which  $H$ z lwk#Gheldg1

### Krz#orgi#kdyh#rx#ehhq#xvlqi# Xexqw<sub>B</sub>

Lyh#ehhq#xvlqi#Xexqwx#ru# dur xqg# #pr qwkv1

### Z khq#qlq# r x # hw#qvr ovhq#z lwk# wkh#PRWK#whdp/#dqq#krzB L# rw#qyroyhq#zlwk#PRWX#diwhu# XGV#Kdug| #q#Er vw q ## zdv# lgylwhg#w#KGV#dv#dq#xsvwuhdp# ghyhorshu/#dqq#rw#wr#hqrz#d# ihz#PRWXv#wkhuh1#Diwhu#wkdw##

yvduwha#z r unlai # a#vr p h# Xexaw #ahyhorsphaw#bdlad# r a#wklaiv#wkdw#ehahilwha# Xexqw #dqg#Gheldq/#dv##z dv# lavrovha#d#olwwoh#zlwk#Ghelda# ahyhorsphaw##kdyh#ehha# frafhawudwhai#oruh#ra#Xexawx# iru#d#z kloh#arz/#dv#wkh#  $f$ r p p x alw  $#$  dv $#$ r uh $#$ z hof r p lqj /#dqq#wV#hdvlhu#w # ilgg#d#sodfh#iru#trxuvhoi#dv#w#v# vp dochul

### Z kdw#khosha# r x #bhdua# sdf ndi lai #daa#krz#Xexawx# wholo  $v \# x$  r unB

L#hduaw#sdfndilgi#zkldn# z r unlai #a#Ghelda#w#z dv# p dlad #d#f dvh#ri# hww'ai #vwxfn# la/#daa#irriolai#d#orw#zkha#u# irw#vwxfn1#L#bhduqw#d#elw#derxw# Xexaw # urp # wkh# XGV/# hvshfldool#urp#Gdqlho#Kroedfk/# Vwhida#Srwlud/#daa#Uhlakdua# Wall was uttank http://wttp://wttpa.yvatt

ornlgi#dw#wkh#zlnl/#dgg#pdlgoj# dvnlgi # xhvwr gv1

### Z kdwV# r x u#dyr ulwh#sduw#i#

Wz r#wklgiv#uhdool/#luvwol#wkh# frppxqlwl#X#w1v#d#sohdvxuh#wr# z r un#z lwk#PRWX#daa#r wkhu# shrsch#avrovha#zlwk#Xexawx# ahyhorsphaw#Vhfraad/# p dnlai#d# uhdw#alvwulexwlra# hyha#chwhu#v#d#uhdw#hhdai1

### Dal #davlf h#r u#shr soh#z dqwlqj #  $w \#$  hos  $\#$  x w  $P$  RW  $R$

Movw#hw#vwxfn#q1#llqq#d#exi# wkdw#daarlv#rx#a#d#sdfndih# Irx#xvh/#dag#wul#wr#il{#lw1#Riwha/# wkly#v#bruh#derxw#orrnlai#la# wkh# Jikw#sodfhy/#daa#wdonlai#wr# wkh# ulik w#shrsoh/#wkda#harzlai#

 $kr z$  #  $w$  #  $r$  ah  $#Dov / H$ dvn# xhvwr av#X# shrsdn#zlor#khos# z kha#wkhl # da/#daa/# li#trx#arq^w#thw#d#  $thvsr$  avh/#wkha#w $v$ # sureded#d#kdua# t xhvwr q/#dqq#l{lqj# lwttz lootteh#hyhq#pruh# vdwvil lai 1

Duh#rx#qvrovhq#zlwk#dql#orfdo# Ogx{2Xexqwt# urxsvB

L'p #d#dwwch#qyroyhg#z lwk# Xexqwx#XN/#exw#u#qrq^w#qr#dv# p xf k#dv#t#z r x og#blnh 1

### Z kdw#duh# r x # r lqj #w # r f x v # q # la#awhslaB

Ir u#wk h#blwwdn#wk dw#lv#dhiw/#L2p # irlai#wr#trfxv#bdladi#ra#l{lai# dv#b dal#exiv#dv#srvvledn1#L^p# dovr#irlai#wr#eh#orrnlai#ru#wkh# D T VW#D ST UWD QW#WK lQIV#WY# If XV# ra#ru#Molxawl1

### Zkdw#ar#trx#ar#a#trxu#twkhu# vsduh#wb hB

Gulan#lahu#dag#gdafh#bnh#d# irro1#

![](_page_25_Picture_23.jpeg)

## **OHWWHJV**

#### <span id="page-26-0"></span> $K$ RZ # $V$ # FP #FUHDV\GB ROHAMHS#DW#DANPH

Sdi h#6# i#hdf k#vvxh#vkrz v# wkdw#wkuhh#dssv#duh#xvhg/#exw#w# zrxog#eh#d#juhdw#wr#hqrz#krz# wkhvh#dssv#duh#xvhg#wr#sxw# w j hwk hu#dq#vvxh#ri#xoo#Flufoh1# Lwhiz r x og #e h#wh uulilf #wr # hwhbl# vwhs0e | 0 vwhs#wxwruldo#i#krz#zh# wr#dq#xvh#Xexqwx#dqq#ww# iuhh#dssolfdwlrqv#wr#pdnh#d# juhdw#ornlqj#qhzvohwwhu1

 $Hq =$ 

P | #qdxjkwhu#zrunv#ru#d#orfdo# ghz vsdshu/#xqqlqj #Z lqqrz v# 5333# q#khu# oq#Frp sdt # odswist#Khu#errw#whph#zdv#dw# dndvw#wzhqw| Cilyh#plqxwhv/#qrw# w #p hqwlrq#krz#brqj#w#wrrn# may w#w # shq#dq#dss1#llqdool# vkh\*q#kdq#nqrxjk\$#Vr##zdonhq# khu#wkurxjk#wkh#lqvwdoodwlrq#ri# [xexqwx#q#khu#frpsxwhu1#AWkh# r gol # x gwlgi # z h # k dg # w # gr # r u # khutz dv#Eurwkhu#sulqwhu#gulyhuv/# z klf k #z dv #vr oy h g #e | # r l q j #w # Eur wkhutv#z hevlwh1

Vkh#kdq#d#hz#expsv#q#wkh# urdg#wkh#luvw#wzr#zhhnv#exw# vkh#dxikw#q#dvw#Qrz#vkh# dnhv#w#dqg#p | #vr q0q0odz #vdlg# wkdw#i#kh\*g#ngrzq#w#zdv#vr# hdv | #kh#z r x og #k dyh #wulhg #w# p xfk#ndudhu1

 $Qr z$ #d#ulhqq#ri#klv#v#wullqi# Xexqwx # Wxffhvv#rphv#lwk# r gh#vwhs#dw#d#wlph1

### **OHWYHU#RI #WKH#P RQWK**

\*p #d#dqx{#xvhu#vlqfh# Vodf nz duh#618#Hr u# vrp hwklqi#bhh#wkdw/# ■■w#d#frxsoh#ri#prqwkv# dj r/##uhlqvvdoungt Zlqgrzv# [S# q#p | #GHOO# qvslur q# 4834#DP G# 5/#4J E/#48%# DVL # $e$ hf dx vh# i# $d$ # $r$ hu| # dqqr | lqj #exj #q#Xexqwx #Dw# udggrp #wb hv/#wkh#Dowlu#hh|# z r x og#ehf r p h#glvdedng #Dv## uhda#durxaa#wkh#awhuahw/# wklv#v#grw#dq#Xexqwx# sureohp/#exw#d#nhugho#gh# Dv##Jyh#g#wkh#Lgwhughw#

#ij xudwyho #vshdniqj,# lp dj lqh#wkh#surednp#i## f dq\*wbz ulwh#wkh#C#v|pero# ehf dxvh#i#wklv#exj ##\*p #yhu|# vdg#der xw#bdylqj #Oqx{#dqg# Xexqwx/#p | #suhihuhg#glvwur, /# exw##ghhg#w #z run1##wwwodekvh# Oqx{#q#vhuyhw#wkrxjk1

![](_page_26_Picture_192.jpeg)

## EODFN#VFUHHQ#) # **EQONIQJ#FXUVRU**

L'#dqq#d#frxsdn#i#ulhqqv/#kdyh# wulhq#vhyhudo#gliihuhqw#Oqx{# alvwurv#daa#xu#fravhavxv#v# wkdw#Olqx{#v#yhu|#exji|#dqq# x a uh olde on 1# # ar a \* whar z # kr z # p dql #wb hv#\_\*vh#xsqdwhq#dq#

lov wolocht on ol #wr#vhh#d#eodfn# vf uhhq/#dqq#d#edqnlqj # x uvr u# r g#uher rw/#ru#wkh#vfuhhq# thvr  $\alpha$  wr q #thqxf hg#w #973{7; 3# Wkly#p xvw#eh#wkh#uhdvrg#Olgx{# rg#wkh#ghvnwrs#lv#bhvv#wkdg#4( # Dp ##z ur qj B

## **OHAVALIV** JDPIQI#/XUYH

L\*p #arw#vxuh#wkh#dplqi#vxuvhl# la#vvxh#56#v#dffxudwh#a#wkh# z dl #w#suhvhaw#airup dwlra# <3(#i#wkrvh#vxuyh|hq#zdqw#wr#  $ex1$ #adwlyh#Olax{# dp hy $0$ exw# hyhq $\#3($ #i#wkh#Oqx{# frppxqlw|#vq\*w#yhu|#pxfk#dw# doo00derxw#htxdo#wr#rqh#ru#wzr# shuf hqw#i#wkh#Zlqgrzv# frpp xqlw #Dv#p xfk#dv#.#blnh# Ogx{#dgg#dphv/##wklgn#wkdw# Oqx{#qhhqv#pruh#pdunhwkduh# ehir uh#w#ehfrphv#d#yldeoh# woluj hw#ru#dph#frpsdqlhv1

## **FRUUHFWROV#WR# IFP 856**

Lg#uhvsrgvh#w #Txhvwlrg#& 5=#D# vhsdudwh#2krph#sduwWrq#kdv# qr w th hq th h vvdu #q t t l oh t # Xexqwx\*v#qvwdoohuv#gr#grw# thp ryh#gluhf w ulhv#gdp hg# % rp h% khq#qvwdoolqj #Dovr/#i# Irx#mavw#hw#dq#dowhuqdwh#FG# lgvwhdg#i#d#byh#FG/#rx#dg# xsi udgh#xvlgi#wl

Lg#uhvsrgvh#w #Txhvwlrg#&6=#D# vz ds#sduwwr g#v#ghf hvvdul #i# Ir x #z dqw#wr#eh#dedn#wr#

klehuadwh1#Wkh#vzds#sduwlww.ra# ahhav#ww#eh#dw#bdvw#wkh#vl}h#ri# Irxu#UDP#ohorul#

## **WHOCHP HHP RUHS**

Iluvw#i#doc##oryh#rxu# p did}lqh/#wr#edg#u#glg#qrw# khdu#derxw#w#nduolhu#Lw+zrxog# kdyh#khoshq#ph/#dv#d#udqn# ehjlgghu#z kr#glg#grw#hyhg# w xfk#Olgx{#sulru#wr#mavw#ryhu#d# | hdu#djr#z khq#t#f dph#orrnlqj# iru#dq#RV#iru#d#odswrs#L#kdq# erxikw1##zlvk#rx#zrxoot#fryhu# pruh#ghzelh#edvlfv#Jv#wkhl# z huh#p | #elj j hvw#khdgdf kh\$# Qdp hol  $\#$  odvk/ $\#$ dvd/ $\#$ dqq $\#$ r z  $\#$ w # hwb hqld#w #sod|#AVklv#v#du# iurp #hdv|/#dqg#wrrn#ph#pruh# wkdq#vl{#prqwkv#ehiruh# hyhu wklgi/#zhoo#ghduo)# hyhu wklgi/#sodl hg#fruuhfwo # Dovr#t#zrxog#oryh#wr#vhh#pruh# duw'f dn v# q #z k dw#v #xw#wk huh 1# # dp #d#p hp ehu#ri#Xexqwx# Iruxpv##dqq#hyhu|#vr#riwhq# vrp hrqh#eulqj v#nyhu|rqh\*v# dwhow'r g#w #d#slhf h#ri#vriwz duh# Lik da#udand #ahyhu#khdua#i# ehiruh/#dqq#wkhq#wkhuh#duh# wkr vh# dp hv#r x qq#dw# i hwghe1ghw#Zk|#kdyhq\*w#wkh|#

ehha#hvlhz haB

Dovr#t#zrxoot#orvh#wr#vhh# vrphrqh#qr#dq#dfwxdo#duwlfoh# r g #z k | #p r uh#d g a #p r uh # vriwzduh#rpsdalhv#duh# p dnlai#dssv#dvdlodedn#a# Clax{#tru#h{dpsch=#Dfuruhdahu# lv#qrz#d#!ghe#loh/#dv#v#odvk# 43 ##hyhq#vdz #d#yhwlrq#i# Uhdo#Sod| hu\$

![](_page_27_Picture_10.jpeg)

 $Ha#$ 

```
5:
```
# <span id="page-28-0"></span>**XEXQWX#Z RPHQ**

HN=##z dv#sulp dulo) #vhoi0wdxjkw#0# wolnig i # q#sur thf ww#wkdw#orrnhq# ixg/#dgg# hwwlgi#gyroyhg#zlwk# wkh#frppxqlwl#lurp#wkhuh#L# z dv#kluhq#dv#d#Mqlru#Vlvdqplq# dqg#bhduqhg#q#d#pruh#%wuldo#e|# iluh%#ngylurgphqwl

### PV=#/\Viv#vr xqgv#p suhvvlyh/# glg# r x # r oor z #dgl #OSL# r x whv# ru#vlploduB

HN=#Qrsh/#hvvhqwldool#L\*g#mxvw# ilgg#d#surmlfw#t#zdgw#wr#gr/#llgg# grf xp hqwdwlr q#q#errnv#ru# r golgh#g#krz#w#gr#w#dgg#dvn# shrsch#q#wkh#frppxqlw|#dorqj# wkh#z d| #i##ghhq#khos1#wv# vxusulvlqi# $k$ rz#pxfk# grf xp hqwdwlr g#v#uhdool#xw# wkhuh *\* k*wkhuh # kluh # yhu| # hz # wdvn v # Lth gfr x gwhut two dwitk dyhg\*witehha# frpschwha#daa#arfxphawha#el# vrp hr gh#ehir uh#p h1

PV= M(x h/# #x h v v # b d a | # s h r s d + # ehf r p h#Oqx{#surihvvlr qdo/# wkdwtzdl/#dv#wkh#shaahvv#va\*w# dp lwhq#wr#wkh#vrxufh#frqh1 HN=#Devroxwhol/#daa#wkh#whphy#u# gr#lgg#vrphwklgj#wkdw#vg\*w# z hooûar f x p hawha#daa#.#k dvh#w # 

L ttx dv # up dud # ho 0 wdxikwt@#wdnlqi#q# sur rhf w#kdwbrrnhq# ixq111

sxedvk#p | # z q# krz 0wr#dqq#sxw# lw# adah1

PV=D# undwttz d| #w # lyh#edf n\$# Krz#dqg#zkhq#glg#rx#luvw# frp h#q#w xfk#z lwk# uhh# Vriwz duh2XexqwxB

 $HM=$ ##wduwhq#xvlqi# $Q$ qx{#q# hduo) #53351#Wkh#luvw#surmhfw# z dv#qyr oyhq# lwk# dv# elweehh1ruj#q#5338#0#zkhq#t# mlghg#wkhlu#UF#kdgghd#dgg# ohduqhg#wkurxjk#glvfxvvlrq#wkdw# wkh|#qhhghg#wkhlu#xlfnvwduw#  $grfxp$  have dwing  $\#$ th zulwwhad  $\#$ yr oxgwhhuhg #Dv#ru#Xexgwx/#4# kdg#bhq#vlqj#Gheldg#vlqfh# 5335 $#$ Xexqw $#$ dph $#$ s#q $#$ |# udgdu# khq# # dv# lylqj #qhz # givwur v#d#wu|1#Vkruwo|#diwhu# wullqi#w##dvwdoong#w# shup dqhqwo # q#p | #colsw s# With uhtte dv#qr#wxuqlqj#edfn\$#L#

jrw#qyroyhg#yld#Xexqwx# Z r p hq#q#nduo #53391

### PV=#q#z kdw#surnhfw+v,#duh#rx# df wvhB

HN=#b#gr#d#orw#ri#frppxqlw|# z r un# lwk# Xex qwx/# dqq# p dlqwdlq#d#rxsdn#i#sdfndjhv# ir u#Gheldg/#gf oxglgi #ehlgi # sduw#i#wkh#Gheldg#OhgihuVPE# wholp thte blow the r r uglgdwh that https:// Sklodghoskld#Ogx{#Xvhw#Jurxs# dgg#wkh#Sklodghoskld#Olgx{Fkl{# fkdswhul

PV = K r z # r q i # x dy h # r x # e h h q # d # Gheldg#sdf ndj h#p dlgwdlghuB HN=##frqwulexwhq#p | #luvw# sdf ndj h/#qi or j /#q#53391

### PV=#Z kdw#gr#trx#Jonh#prvw# der xw#XexqwxB

HN=#Wkh#dqwdvwlf#frppxqlwl## Lww#uhdool#uhvkdshq#p |# lp suhvvlr qv#i# kdw# 2RVV# surnhfw#frxoq#dfklhyh#dqq#eh# Our whit add #v#whbzloadd #vxffh vvixd# exw#w\*v#ulhqqq #dqq#d#uhdd# aholik w#wr#eh#sduw#ri1#Dv#ru#wkh# RV#whoiB#wv#wkh#ehvw#ghvnwws# RV#\*vh#nvhu#xvha/#vwdedn/# frgiljxudedn/#dqq#xs#wr#qdwh1

## $#X|/#$

sohdvh#whoo#xv#vrphwklqj#derxw#  $|r \times #$ luvw

 $#P$ |#

qdp h#v#Hd}dehwk#Nuxp edfk## dyh#mavw#xwvlqh#i#Sklodghoskld# lg#wkh#XV/#dgg#zrun#dv#d# Gheldg#dgg#Xexqwx#V| vwhp v# Daplalvwudwru#ru#d#orfdo#Olax{0 f hqwulf #whf kqr or j | #vhuylf hv# sur ylghul

 $PV=Kr z$ #qlq# r x #wudlq#wr # ehfrp h#d#v| v0dqp lqB

## **XFXOWX#7 RP HO**

PV=Dv#da#dfwlvh#b hp ehu#ti# Ir x u#Or Fr#Whdp /#ar#tr x #k dvh#  $w$ sv#krz#w#brwkdwh#shrsdn#w# sduwflsdwh#pruh#dfwlvhdB HN=##ehdhvh#wkh#nhl#lv#bhwwlai# shrsoh#narz#wkdw#dal# frawlexwra#v#xvhixo#daa# Ipsruwdqw/#dqg#wkdw#qr# h{shulhqfh#v#uhtxluhq#w#hw# lavrovha#Vlpsd#vkrzlai#xs# iru#da#hvhaw#wr#vxssruw#rxu# ihoorz#whdp#phpehuv#lv#pruh# khosixo#wkdq#prvw#shrsoh# ehdhvh1

PV = A r x # Juh # Jour # q v r o y h q # l w # wkh#Xexawx#Fodvvurrp#Surnhfw/# frxog#trx#whoo#xv#pruh#derxw#wB HN=#Vxuh/#Xexawx#Fodvvurrp#lv# d#hqwudd#sodfh#zkhuh#surmhfww# z lwklq#Xexqwx#dq#frph#wr#  $kr$  vw#LUF  $0$ ed vhg# od v vhv#w #vkrz# rwkhuv#q#wkh#frppxqlw|#krz# w #gr#f huvdlq#vdvnv#xvxdool# shuwdlqlqi#w:#wkhlu#surmhfw## Fodvvurrp#v#dovr#sduwqhuhq# z lwk#wkh#Ehjlqqhuv#Wndp#ww# kr vw#d#vhulhv#ri#fodvvhv#wkdw# fryhu#mxvw#derxw#dq|#wrslf#q# Xexqw:#wkdw#shrsch#uhtxhvw# f odvyhv#r u1

PV=Rk/#wkhuh#v#d#Ehjlqqhw# **Widp B**  $HM=4k$  hs  $$#$ 

huyWidp

PV= MKIv#v#dz hvr p h/ #Xex qwx # th dool # r vhuv#doo#lhoav\$ HN=#Vx uh#ar hv1

> Lite holhy h#k h#h| #v# dhwlig #shrsch#ngrz# wkdw#dal#  $fr$  qwdex when  $q\#v\#$ xyhixd11

PV **Edf** n #w # r x u # Gheld a # r un / # frxog#trx#whoo#xv#pruh#derxw# rxu#qyroyhphqwB

HN=##dp#wkh#fr0pdlqwdlqhu#ru#  $Z$  he Fd on q g d  $u'$  # d q  $d$  # h f h q v  $d$  # kdyh#ehhq#sxwwlqj#q#d#orw#ri# whp http://www.httGheldg# Chai huVP E#s ur mf w/#z r unlqi #w # j hw#Ohqj huVP E#qwr#wkh#qh{w# Gheldg#hddvh1

### PV=#Z kdw#h{dfwo #v# Chgi huVP EB

HN=#wv#d#z he Oedvhg#gr xedn# hqwu|#dffrxqwlqj#v|vwhp/#wkh# WPE%#vodqqv#ru#Wpdoo# Phglxp #Exvlghvv%

### PV = N/#w#doundal #a #vr p h # Ghelda#hsr vlw ul B

HN=#Or/#wkh#surmhfw#wkdw#w# ir unhq#ur p /#VT 000hqj hu/#v#q# Ghelda#daa#Xexawx# Chai huVP E#v#d#p ruh# sha/# frppxqlwlQqulvhq#surmlfw#wkdw# whaav#wr#dffhsw#sdwfkhv#daa# lp sohp haw#hdwxuhv#pruh# thdald #vr #z h\*a#bhh#w #vhh#w# laf xaha1

### PV=#Gr#rx#soda#wr#sdfndih# Chai huVP E#ru#Xexawx# af h#w# Iv#hdal B

HN=#Wkh#sodq#v#ww #sdfndjh#w# iru#Ghelda#daa#wkha#kdvh# Xexqwx#v|qf#w#urp#xqvwdedn/# exwhi#oruh#ronv#krrvh#wr#vwhs# xs#dqq#khos#xw#L\*q#eh#zloolgi#wr# sdfndjh#w#ru#Xexqwx#qluhfwo|# +d#OS#exj#n{lvww#ww#pr#mavw#wkdw##  $4836:7.$ 

PV=#Vr #z r unlqj #r u#Gheldq#v#q# idfwtz runlqj#ru#Xexqwx# xsvwhdp\$  $HM#hss$ 

PV=#Wkdqn#rx#ru#wkh# lgwhuylhz \$#

JhwGhe#sdfndjhv#duh#exlow#xvlqj# Gheldq2Xexqwt#exloglqj#uxdnv/#wklv# thaxfhv#ahyhorsphaw#hiiruw#dqa# dvvxuhv#wkh#vdph#bhyho#ri#txdolwl# Krzhyhu khq tqhz tsdf ndj hv tduh # ghyhorshq#u#pdmu#xsjudghv#duh# shuir up hg#z h#gr#grw#iroorz#d# vwulf w#xdolw|#dvvxudqfh#surfhvv/# wklv#v#wkh#dffhswhq#frvw#uhtxluhq# w #df klhyh#vkr uwhu#uhdhdvh#wlp hv# Vwoott lwk#d#eurdghu#xvhu#edvh# suredip v#duh# xlf nd #ghqwilhg#dv# il{hg1#w#vkrxog#dovr#eh#qrwhg#wkdw# z h#gr#grw#surylgh#v|vwhp#ruh# sdf ndj hv# u#p dmu#deudulhv# klfk# frxog#dxvh#ghshqqhqf|# surednp v# u# wkhu#p dmu#vvxhv/#q# f dvh# r x#lqg#d#eur nhq#sdf ndj h# uhfryhu|#vkrxog#eh#hdvloj# dfklhyhg#e|#uhlqvwdoolqj#wkh# Xexqw:#iilflddsdfndjh1

## $z \, z \, z \, 1$  hwahe tahw

# XEXQWX#JDPHV

 $#19#$ 

## <span id="page-30-0"></span>JDP H#QHZ V

### $q#$

Iv# xwWWLt rp hvt lwk#d#qhz # f dp sdlj q#f doohg# Wkh# Chi hqq# i#Z hvp huh/#qhz # judsklfv/#dqq#psuryhq#  $p \times o$  who do hul

![](_page_30_Picture_4.jpeg)

#81; 13#v#thohdvhg#X# a# Wkh#dwhvw#hdndvh#v#wkh# elj j hvw#uhdndvh# hw#Lw# iihuv# p dmuttghz #hdwx uhv#vxfk#dv# Jurxs#Fkdw#dgg#Lpsuryhg# j dp h#ghwhfwlr q1##

ruoot#i#Jrr#kdv# wdnha#wkh#dplqi#  $\frac{1}{2}$  laax vwal #el #vw up  $\frac{1}{2}$  $Wk|v#xwh#x\}$  on #

i dp h#cdv#ehha#af uhaled # srsxodu#ru#wkh#Qlqwhqgr#Zll# daa#Z laar z v/#ar z #w#kdv# uhdfkha#Olax{#bbtxxca#bhh#wr# wkdan#5G#Erl#tru#vxssollai#d# uhylhz  $#$ rs |  $#$ i $#$ wkh $#$ dp h1

Vwudlik w#ii#wkh#edw#wklv# j dp h#v#h{fhoohqw##w\*v#xqltxh/# ixq/#dqg#oryhg#e|#hyhu|rqh# Z ruog#ri#J rr#v#edvlfdoo|#d#  $s \times \}$  on # dp h # k If k # x h v # sk | vlfv=#|rx#exlog#vwuxfwxuhv# rxw#i#Jrr#edoov1#\rx#qhhq#wr# jhw#wkhvh#jrr#edoov#wr#d#slsh1#Lq# www.do/#wkhuh#duh#7;#xqltxh#bhyhov# vsolw#dfurvv#8#fkdswhuv1#Zkdw# p dnhv#wkhvh#bhyhov#xqlt xh#v# krz#hyhu|#bhyho#orrnv#yhu|# gliihuhqw#dqg#kdv#w#zq# vr x q gwudf n #AVk Iv# Iyh v #wk h # j dp h#d#gliihuhqw#dwp rvskhuh# dqg#duw#vw|dn/#zklfk#nhhsv#w# ithyk1

Dw#wkh#vwduw#ri#hyhu|#bhyho/# rx#duh#lyhq#d#fhuwdlq#qxpehu# ri#trn#edoov1#Wkhvh#edoov#kdyh#

![](_page_30_Picture_10.jpeg)

wzr#sxusryhv=#luvw/#wr#eh#deoh# w #exlog#d#vwuxfwxuh#wr#wkh#slsh/# dgg/#vhfrgg/#wr#; hw#wklv#; rr#xs# wkh #slsh #kr x #qhhq #wr #kdyh #d# fhuwdlq#dprxqw#i#trn#zklfk# p x vw# r #x s #wk h #s ls h / #vr # r x # kdyh#wr#eh#fduhixo#grw#wr#zdvwh# wkhp#doc#q#wkh#vwuxfwxuh1#Lw#dq# eh#xlwh#dqqr|lqj#0#diwhu# exlogiqj#d#frpsoh{#www.fwxuh#wr# wkh#slsh/#trx#pdl#wkhq#grw# kdyh#nqrxjk#rr\$#Wkh#luvw#hz# dnyhov#duh#vlpsch#hqrxjk/#exw# t x lf no)#wk h#bhy hov#ehfrp h#y hu|# frpsch{#dqq#kduq1#Zkhq#trx# iluvw#vhh#vrph#ri#wkh#kdughu# dnyhov/#w#orrnv#dnh#w\*v#yluwxdool# lp sr vvledn 14 r x #ghhq #w #x vh #wk h #

uljkw#dprxqw#i#tr#q#wkh#uljkw# sodf hv#w#frpschwh#wkh#bhyho1#Li# Irx#xvh#wr#pdql#|rr#edoov#rq# r gh#vlgh# u#wkh# wkhu/#w# dg# hdvld #wssch#yhu#AWkhuh#duh# sohqw|#i#ohyhov#w|#frpsohwh/# p dq| # klf k# loo#wdnh# xlwh#d# ihz#dwwhpsww#xqwlo#|rx# xgghuvwdgg# kdw# r x # kdyh # w # gr #Rqf h#r x # kdyh#lqlvkhq # wkh# sx}} dnv/#wkhuh#v#dq#rqdqh# p rgh/#fdoong#Z ruog#ri#J rr# Frusrudwirg1#Wkh#dlp#ri#wkh# jdph#v#wr#exlog#wkh#wdoohvw#jrr# w z hu#q#wkh#z ruoq1#\rx#xvh#wkh# jrr#edoov#zklfk#rx#froohfw# iurp#wkh#kdswhuv#wr#exlog#wkh# w z hu/#z klf k#v#xsordghg#w #wkh#

## **XEXOWX#JDPHV**

![](_page_31_Picture_1.jpeg)

Zruog#i#Jrr#vhuyhuv1#Zkhq# | r x #exlog#wk h#wr z hu/#| r x #duh# dech#w:#vhh#wkh#khljkw#ri#rwkhu# w z huv# f x uuhq vol # wk h# vd ouh vw# w z hu#v#831; 5p #klj k\$1

Z lwkrxw#d#grxew# rx#p xvw#

exl #wklv# dp h\$#Wkhuh#v#d# ghp r/#exw# rx# hw#w #vhh#r qd # der xw#d#vl{wk#ri#wkh#dph/#dqq# lw#arhv#arw#ar#wklv#dph# may wifh 1# # kdyh # ykrz g#shrsoh#dw# p | #vfkrro#wklv#dph/#dqq#wkh|# or yhg#w#dv#vrrg#dv#wkh|#vdz#w1# With #rxgg#w#hqmldedh#dqg# ixqq|#krz#wkh#Jrr#edoov#lors# derxw#wkh#sodfh1#Zruog#ri#Jrr# Iv# qh# i#wkr vh# dp hv# klf k#v# x gngr z g #w #wk h #p dvv#p dunhw# z kr #z dqw#wr#sod|#JWD7#r u#Fdoc# ri#Gxwl/#exw#w#v#d#uhdo#hp#ri# d# dp h1#Vlp sol/#Zruog#ri#Jrr# lv#d#p xvw0kdyh# dp h#iru#Olqx{#

J dp hw\$

\rx#dq#qrzqordq#dqq# sxufkdvh#wklv#dph#urp# kws=225ger|1frp#tru#XV'531# With the urylgh#d#1ghe#ldn#z klfk# z r unv# lwk#Xexqwx1

## V vwhp #Uht xluhp hqw

 $qHJK$  #FSX q#845PE#JDP q#33PE#KGG#Vsdfh a#6G#Judsklfv#Fdua#

I x ocolFluf oh #z r x oco.#blnh#wr#wk dan# #ru#vxssdlqi#xu# uhylhz#rs|# $i# Z$ ruog# $i# I$ rr1 #duh#qghshqghqw# j dp h#surgxfhw#zkr#vxssruw# Clax{/#schidvh#vxssruw#wkhp\$

Hg#Khz Iw

Z Iwkr xw#d#gr x ew# r x # p x voke x | # k l v # d p h \$ #  $(1)$ 

# Z uwhq#e| #Wp p | #Dovhp j hhvw

t xhvwr avC ix of luf ohp di d}lahtrui

Sthdvh#qfoxgh#dv#pxfk#qirupdwrq#dv#rx#dq#derxw#rxu#surednp1

#L\*yh#mxvw#sxufkdvhg#d# qhz #Plqlp df /#dqq#  $z$  r x og # $\frac{1}{2}$  nh #w #ngr z #i # wkhuh#v#dq| #surednp # lqvwdoolqi# Kexqwx#q#w#xvlqi#  $err$  with dp  $sB$ 

#Xqiruwxqdwhol/#u#qrq\*w# k dyh#d#P df #wr #wh vw# wklv#ra/#exw#  $d$ ssduhqwo $\#$ rx#xvh#

 $err$  widp s#wr# uhdwh#d#qhz# sduwhwrq/#errw#xs#wkh#Xexqwx# Clyh#FG/#xvh#wkh#sduwlwrq# hqlw u#w #ghohwh#wkh#odvw# sduwhwr g# wk h#Z lggr z v#r gh# wk dw#  $\int$  r x # n vw # uhdwhg,  $#$  x lw # w h # sduwwr g#nglwr u/#wkhg#vvduw#wkh# lqvwdoonu/#dqg/#zkhq#dvnhg# z khuh#wr#qvwdoo#wr/#fkrrvh#wr# lavwdoc#wr#wkh#uhh#vsdfh1

> #Z khq#exualqi #dq#ILVR# ildn/#gr# #ahhq#wr#exug# w #d#gdwd#FGB#Ru#z loo#d# p xvlf#G#h#RNB

#Lahdool#w#vkrxoa#zrun# rg#dql#eodgn#FG1#Mxv# p dnh#vxuh#rx#exuq# wkh#ldn#dv#dq#LVR/#dqq# qrwthavwtbxuq#wkh#LVR#loh#wr#wkh# alvf#dv#d#loh1

## x und wo # x q # 143/# z khq##sqdwh# wkur x j k #p | #s df ndj h # p dqdj hu/#z loo##br vh#doo# p | #ldnvB#Vhf r qqd /#q#<137/## dp #krslqj#ru#ehwwhu#vxssruw# iru#p | #Orjlwhfk#Zhe#fdp #VW| #0# f x uuhq vool #wk huh#v#d#n qr z q# Ivvxh# lwk#wklv# dp hud#q# 143# Ovxve#ru#wkh#z he# dp #vd| v=

### Ovt ! 113! Ef wi df ! 114; ! JE! 157e; 19be! Mphi uf di - ! Jod/ ! Rvj dl Dbn! Dpnnvoj dbuf ! TUY/

#Z khq# r x # x si udgh # w # d#ghz#Xexqwx#uhdndvh# wkurxjk#wkh#xsadwh# p dqdj hu/#doc#rxu# ildnv# loo#thp dlg/#dgg#surjudp v# zloo#eh#xsjudghg#Krzhyhu/# wkhuh#v#dozd|v#d#fhuwdlq#ulvn# lgyr oy hg t# Wk h#vdih vw #u x wh#v #w # edfnxs#rxu#ldnv/#dqq#qr#d# fohdg#gvwdoo#urp#wkh#Olyh#FG/# ru#xsjudgh#xvlqj#wkh#Dowhuqdwh# FG# ru#wkh#Orjlwhfk#zhefdp/# wkhuh#v#d#srvvledn#l{#qfoxqhq#  $Iq$ # $d$ x qw # $\leq$  137, 1

#P | # x h vw'r q # v # der x w # r gh#wklgj#wkdw#\_\*p# wullqi#wr#gr#wr#roghu# p df klghv#w # uhdwh#dq# ONVS#vhuyhuf#t#zrun#dw#d#vfkrrd# z khuh##z r x og#Jnh#w # lp sohp hqw#w#exw##dqqrw#lqq# d# rrg#wxwruldd#wr#h{sodlq#hyhu|# vwhs/#dqq#z kdw#wr#gr#z khq# vrp hwklqj #rhv#z ur qj #z lwk#wkh# lavwdoodwr a1

![](_page_32_Picture_14.jpeg)

##kdyh#d#vpdoc#Vdped# ilda 2 sulgw#vkdulgi# ghwzrun#ks#dqq# uxqqlqi/#exw#zkdw## z r x og #blnh#w #gr #v#w #r uf h#wk h# Vdp ed#vkduh#w#eh#prxqwhq#dv# d#vshflilf#qulyh#dnwwhu#lq#

### Z lggr z v # v # w lv # r v v le d + # z lwkr xw#vhwwkqi#xs#GQVB

 $\sharp \mathsf{Q}$ # $\sharp$  lggr z v/ $\sharp$  r x  $\sharp$ vkrxog#eh#deoh#wr# p ds#wkh#ghwzrun# gulyh#-P|#Frpsxwhu#A#

Wrow#A#Pds#Qhwzrun#Gulyh,/# dqq#vhohfw#wkh#gulyh#bhwwhu#|rx# z dqw#urp#wkhuh1#Pdsslqj#w#dv# d#ghwzrun#gulyh#vkrxog#nhhs# wkh#vdph#gulyh#bhwwhu#zkhqhyhu# lw# hw#prxqwhq1

> #Gr hv#p hp whvw 9#vkxw#  $qr z q#d x w p d w f d \phi #$ z khq#wv#qr qhB

![](_page_32_Picture_20.jpeg)

iru#d#uhdvrqdedn#dprxqw#ri# who h#+x v x doo)#dqq#k r x u#r u#wz r # zloo#vkrz#xs#dq|#ghihfwv,/#mavw# h{lw#wkh#suriudp 1

66

p lvf C ix of luf dnp dj d}lqht uj

<span id="page-33-0"></span>![](_page_33_Picture_2.jpeg)

Rq#p | #cdswrs/#L#ghflghg#wr#sod| #z lwk#wkh#Gxvw#wkhph/#dqg#d#lhz#zlgjhww# dqg#rqw/#wr#lqg#vrphwklqj#wr#rqylqfh#p|#Pdf#ulhqgv#wr#uhfrqvlghu# wkhlu#krlfhv1#L\*p#Lxqqlqj#Fdlur#Forfn/#Dydqw#Grfn/#dqg#wkh#Gxvw#wkhph# +z lwk#d#hz #h{wud#wz hdnv,##p | vhoi#kdyh#ehhq#uxqqlqj #Xexqwx#vlqfh# I hlvw|/#dqg/#z kloh#L#kdyh#Gheldq/#l hgrud#dqg#Vodfnzduh#p dfklqhv#q#p | # krxvh/#t#xvh#Xexqwx#wkh#prvw1#P|#odswrs#lv#d#513#JK}#Vrq|#Ydlr#zlwk# 4158# E#i#JDP#dqg#dq#qwhjudwhg#65#PE#Jdghrq#<533# udsklfv#dug1

![](_page_33_Picture_4.jpeg)

Ghoc#Lqvslurq#863Q#wkdw#dph#zlwk#Xexqwx#137#qvwdoohg,/#xuuhqwo|# uxqqlqj#Xexqwx#43#Prqlwru=#4773##<33#odv#vfuhhq1

Z doosdshu=#D#frpelqdwlrq#ri#8#skrwrv#wdnhq#turp#p|#dsduwphqw# frpsdn{/#vwwfkhg#wrjhwkhu#xvlqj#Kxjlq/#wkhq#fursshg#dqg#uhvl}hg1#\rx# duh#ornlqj#dw#wkh#Mzq#ti#trxqwdlq#Kloov/#Hdvw#wrzdug#wkh#prxqwdlqv# Ir xu#Shdnv#v#wkh#qh#zlwk#orxgv#yhu#w#Rq#wkh#uljkw#wkh#%uhhq#vslnh%# lv#wkh#rxqwdlq#ru#zklfk#rxqwdlq#Kloov#v#qdphg1#Lw\*v#juhhq#ehfdxvh#wkh# slf w.uhtz dv#wdnhq#q#Vw#Sdwulfn\*v#Gd|1#Wkh#Midp#eudqglqj#v#dq#yhuod|# rq#wkh#uljlqdo#slfwxuh/#uhdwhg#zlwk#Jlps#i#frxuvh1#Wkh#froruv#duh#wkrvh# ri#wkh#Dul}rqd#Vwdwh#lodj1

Zlqgrz#ghfrudw'rq=#Fux{/#fkdqjlqj#wkh#froruv#wr#wkrvh#ri#wkh#ghvhuw=#wkh# uhg#i#vrph#i#wkh#urfnv#durxqg#Uhg#Urfnv#+Vhgrqd,/#Dul}rqd/#dqg#wkh# wdg#i#wkh#vdgg2judyho#xvhg#g#wkh#odggvfdslgj#xw#khuh1

D#hz#qrwhv#derxw#wkh#ghvnwrs#L#dp#xvlqj=#L#frpelqhg#wzr#ti#p |# idyrulwh#pdjhv#wr#tuhdwh#wkh#judsklf1#JLPS#zdv#xvhg#wr#uhpryh#wkh# edfnjurxqg#dqg#wkhu#hdwxuhv#i#wkh#odvv#Xexqwx#orjr/#dqg#pdnh#w# wudqvsduhqwi#dqg#wkhq#vfdoh#lw#wr#llw#q#wkh#zdwhu#gursohw#duhd1

Khuh#duh#wkh#vhwwlqjv#dqg#wkhphv#L#dp#xvlqj=

Frqwurov#0#UWN50U or vv|bS/#Fxuvruv#0#Eoxhjodvv0{fxuvruv06G/#jgp#wkhph#0# Uhod{lqj0zdwhu/#Lfrqv#0#qxryh{w/#Vsodvk#wkhph#0#

z dwhubvsodvkb5bur xqghg/#Z lqgrz#erughuv#0#Doskdfxeh0p hwdflw|/#Jqrph# edfnjurxqg#0#vn|ulgjh/#Vn|grph#slfwxuh#0#ehdxwlixowklqjv0 43<8:6<9361sqj/#luhir{#wkhph#0#luhir{#6#Jqx{#414/#Ghvnws#pdjh#v#

vsodvk/#frpelqhg#clwk#kexqwx0jodvv=#

kwws=22ktzdoov1eorjvsrw1frp2533:23<2]odvv0kexgwx0kt0zdoosdshu1kwpo

L#dovr#glg#d#lhz#wzhdnv#zlwk#frpsl}#wr#hqkdqfh#vrph#ri#p|#gurs# vkdgr z v#dqg# kdqj h#vr p h#wdqvsduhqf lhv# i#p hqxv#dqg#gur sgr z qv/# dqg#t#xqfkhfnhg#h{sdqg#q#wkh#wrs#sdqhc#wr#pdnh#w#vkulqn#wr#wkh# f hqwhu#i#wkh#wrs#ri#wkh#vfuhhq1

L\*p# w.qqlqi# 14.3/#z lwk# Frpsl}# xvlrq#dqq# Hphudoq1# Wkh#JWN# wkhph#lv# Whifkql[#e|#WkhUre#0#trxqq#dw#|qrph0orrn1ruj#dqq2ru#qhyldqwduw1frp1# Wkh#Hphudog#wkhph#v#Fudsvwd#el#WkhUre/#prqlilhq#el#plvhoi#zlwk#wkh# exwwrqv#lurp#Vwdqilhog/#erwk#dw#qrph0orrn1ruj1#Dv#|rx#fdq#vhh/#L#kdyh# wkh#Dydqw+1Zlqqrz#Qdyljdwru/#wkh#lfrqv#duh#Ur|do#Eoxh#0#dovr#lurp#jqrph0 orrn1ruj1#u#dovr#prqlilhq#dqq#dp#xvlqj#WkhUre\*v#frqn|uf#vfulsw1#u#ohh#wr# fkdqjh#p|#Ghvnwrs#orrn#hyhu|#vr#riwhq#mavw#ehfdxvh#L#dq1#L#kdyh#ehhq# xvlqi#Olqx{#vlqfh#4<<9/#dqq#Xexqwx#vlqfh#71431##xvxdool#xsiudqh#zlwk# hyhul#ghz#uhohdyh#0#mavw#w#hw#wkh#ghz#hdwxuhv#L\*yh#wulhg#erwk#Nxexgwx# dqq# xexqwx/#exw#umhhs#frplqj#edfn#wr#Jqrph1

## <span id="page-35-0"></span>**P \ #GHVNWRS**

![](_page_35_Figure_1.jpeg)

![](_page_35_Picture_2.jpeg)

Khuh#v#p | #xryhoj#ghvnwrs1# \*p#uxqqlqj#Xexqwx#, 143/#dqg#wklv#v#d# frp slodwir q#i#vfuhhqdnw#dssdfdwir qv/#Jqrph#5157/#dqg#doc#wkh# z r qghuixo#wklqjv#, r x#f dq#lqg#dwk<u>kwws=22z z z 1j qrp h0orn1rui</u>2#Dv#, r x# f dq#vhh#e|#wkh#p hwhw#q#wkh#ghvnwrs/#wklv#hqylurqp hqw#v#wrr#khdy|#ru# p | #bdswrs#vshfv/#vr#qrz#L\*p#uxqqlqj#Xexqwx#zlwk#ghidxow#vhwwwqjv#Luw\*v# qrw#edg\$#P|#odswrs#vshfv=#KS#Q[9458/#DPG#Wkulrq#97#11; JK}/#UDP#; <9/# DW#Jdghr q#533P#45; PE#wkdung, #Dqg/#sondvh/#i#w#v#srvvleoh/#surprwh# wkh#pdjd}lgh#g#wkh#Xexgwx#krphsdjh/#ehfdxvh#w#v#d#vkdph#i#hyhq# rgh#xexgwx#xvhu#grhvg\*w#ngrz#derxw#xoo#Flufoh\$

Dv#d#vwxghqw#q#qirupdwftv/#L#vshqq#prvw#ri#p | #wlph#durxqg#p | # frp sxwhu1#Lw#hqfrxudjhv#ph#wr#wklqn#wzlfh#derxw#zklfk#zdoosdshu#ru# If r gv# # kr r vh1# Wk h#z doosdshu#k dv#ehhq#gr z gordghg# ur p # wk h# Ghvnwr judsk | #Sur nhfw1#AWkh | #kdyh#d#| hduo| #froohfwlrq#ri#uhiuhvklqj# z doosdshuv1#Wkh#frqv#xvhg#duh#Jqrph0Froruv/#dqg#wkh#wkhph#lv#dq#rog# irun#ri#ur}hq1#Wklv#Joo#lv#vkrzq#xvlqj#Frpsl}#lxvlrq/#Jqrph/#Jqg# Xexqwt#143#0#d#d#vrq|#Ydlr#YJQ0lH54K#zlwk#5JE#VRGLPP0UDP/#dqq#dq# Lqwhol Fhqwulqr#Gxr#forfnlqj#dw#199#JK}1

69

![](_page_36_Picture_1.jpeg)

L#dp #uxqqlqi #Xexqws# 143#Uhp I{#q#p|#Dfhu#Dvsluh#Rqh#453JE#Kduq# Guvh. #Errw2ks#who h#ly#durxgg#63#vhfrggy/#dgg#do#wkh#dssolfdwrgy#duh# vhul#dvw#q#wklv#blwwch#phwerrn1##kdvh#lw#brdqhq#xs#zllwk#d#lhz#h{wud#  $ds$  sof dwir gy/# af oxcilate  $\#$  OF/ $\#$ /r at elua/# J ar p h# Gr/# dy# hoo# dy# r p h# dssolfdwir gy#ru#suriudpplgi#AWkh#Uhpl{#glysodl#dgg#odlrxw#wrrn#d#bwwoh# ih www.ci#xyhot#wr/#exw#arz#L#devroxwhol#bryh#lw/#do.q#suhihu#lw#iru#wk.hyh#blwwoh# ahwerrnv1#W1#vhw#xs#rxu#Dfhu#Dvsluh#Rah#zlwk#Xexawx#ru#Xexawx#Uhpl{/# orrn#khuh#Makwwsv=27khos1xexqwx1frp2frppxqlwl2DvsluhRah1

Wkh#wkhph#wkdw#u#dp#xvlqi#lv#%Gxvw%#zklfk#lv#pl#dvrulwh#dqq#wdqqduq# wkhph#ru#doo#p|#Xexqwx#frpsxwhuv1#Lw#dq#eh#rxqg#khuh#W# kwsv=22 Inl1xexgwx1frp2Duwzrun2lgfrplgj2GxvwWkhph#Mkh#zdoosdshu#lv# eduhoj#ylvleoh#wkurxjk#wkh#Uhpl{#glvsod|#sdqho/#exw#lv#lurp#wkh#Gdun# Zrrg#Olgx{#zdoosdshu#sdfn#lurp#;qrph0orrn1ruj1#L#dovr#kdyh#d#uhdool# qlf h#dqg#vdfn0orrnlqj#qrq0ghidxow#JGP#wkdw#L#rxqg#q#GhyldqwDuw#dqg# wkrxjkwhzdv#zruwk#wkdulqj#H<u>kwws=22gdqudeelw1qhyldqwduw1frp2duw2Zloozloo0</u> valgwhsigal GP 0<7384833,1

![](_page_36_Figure_4.jpeg)

z lwk#dq#DPG#Dwkorq# 5#surfhvvru#dqg#rqerdug#Qylgld#L#dp#xvlqj#Fdlur# Grfn/#rpsl}0xvlrq/#dqq#d#xvwpl}hg#Hphudog#wkhph#Ltyh#kvhg#Xexqwt# vlgf h#lgj | #liw#dgg/#ehiruh#wkdw#xvhg#dgrwkhu#Gheldg@dvhg#NGH0fhqwulf# v| vwhp 1

Shuvrgdool/#ttp:yh#JQRPH#dgg#wkh#h|h0fdgg|#dgg#shuvrgdo#hiihfw#i# Follur #Grfn#L#kdyh#dovr#kvhg#DZQ/#exw#dyru#Fdlur#AWkh#zdoosdshu#v#wkh# \dtxlgd#Khdg#Ojkwkrxvh#g#Ruhjrg/#XVD1

# **WR S#4 3**

# With # Ehvw Ri # M s 8 / # 5 3 3 : 0 3 <

## Dvwr P hadf h

### $k$ wws= $2z$  z z  $\gamma$ lhz I} dug 1f r p  $2$ dvwr p hgdf h $2$ ggh{ bdgx{ 1sks

Z kloh#grw#wkh#p rvw# idprxv#rq#wklv#blvw# Dvw Phqdf  $h\#v\#$  # idu#qh#ri#wkh#ehvw# i dp hv#\*vh#nyhu# sod | hq1#w#v/#dv#rx# p dl #xdyh# xhvvhq/# d#vsdfh0vkrrwhu1#Lq# wkly#6G#vsdfh0 vfuroohu/# $rx#$ qdyljdwh#d#vkls# dur xqq#dvwhur lqv# z kloh#ghvwur | lgi # hqhp | #xklsv#\xuh/# lwttvr xqqv#dnh#mxvw# darwkhu#vlah0 vfuroohu/#dqq#w# zrxog#eh/#h{fhsw#ru#| wkh#vwxqqlqj#6G# i udsklf v#HQrz#

zrxog#eh#d#;rrg#whph#wr#whoo#;rx#wkdw#;rx#ghhq#d#vxshu# srzhuixo#udsklfv#dug#dqq#d#wrq#i#UDP1.

W#gvwdoo#DvwurPhgdfh#g#Xexgwx/#rx\*oo#ghhg#wr#dgg#d#ghz# uhsrvlwrul ##xoo#qvwuxfwlrqv#duh#dydlodeoh#dw# kwws=22x uolix oof luf oh p dj d}lgh 1r uj 24 gh 46 d# wf ur oo#gr z g# wr# wk h# dsw#uhsrvlwru|#vhfwlrq,1#Diwhu#wkdw#qvwdoo#wkh#c  $C#$ sdf ndj h#

## H whp http://tuldf hu

### kws= $22z$  z z 1h{ wthp hws { udf hult r p 2

![](_page_37_Picture_9.jpeg)

H{ wuhp h#VX { #Udf hu#

kdvg\*w#hw#pdgh#w#gwr#wkh#uhsrvlwrulhv1#Oxfnld /#rx#fdg# qrzqordq#d#qhe#uhdwhq#e|#d#xvhu#qdphq#Kdplvk1#trx#fdq# dovr#qvvdoc#dq#oqhu#yhuvlrq#nqrzq#dv#  $#$ xvlai #wkh#sdfndih#c c#q#wkh#cxqlyhwhc#  $u$ hsrvlw $u$ l#

## VRS#4 3 #0#VKH#EHVV#RI #VRS8/#5 3 3: 03<

## **LuhhFro**

### $k$ wws= $22$  uhhf r ofr u 2

![](_page_38_Picture_76.jpeg)

vnloohg#Hdqg#xqvnloohg,#bderuhuv1#Lw#hyhq#lqfoxqhv#pxowlsodlhu# ir u#ODQ# u#VFS2LS# dp hv1

\rx#fdq#qvwdoc#uhhFro#xvlqj#wkh#c cxqlvhwhc#hsrvlwuhv#

c#s df ndi h#q#wkh#

## $J$ qr p h# $E$  $\sigma$  j

### kws=22 z z 1j grp h 1r uj 2 vhwk 2j grp h 0eg j 2

![](_page_38_Picture_9.jpeg)

Wr#, hw#Jqrph#Eorj/# lqvwdoo#wkh#c

c#urp#wkh#cxqlyhuvhc#uhsrvlwru|1#Wkhq#dgg#wkh#% % #wr#wkh#Jqrph#sdqho#e|#Jjkw0folfnlqj#rq#wkh# sdqhof# of niqj#ADgg#wr#Sdqho?#dqg# krrviqj#AEorj#Hqwu|#Srvwhu1%

## VRS#4 3 #0#VKH#EHVV#RI #VRS8/#5 33: 03<

## **KdggEudnh**

### $k$ ws  $=$   $2k$  dqqe udnh 1  $\mu$

Ruj lqdoo # ghyhorshg#ru# EhRV/#Kdggeudnh# iluvw# dlqhg# surp lqhqf h#dv#dq# rshq0vrxufh#GYG# ulsshu#ru#RV# #  $Krz$  hyhu/#q#nduo # 5339/#d# urxs#i# kdf nhw#r unhg# KdggEudnh#dgg# thadp ha#wP hald# Irun#Rqh#i#wkh#  $ghz$ #hdwww dgghg# dv#d#FQ#  $sr$  under # $Q$ qx{1# $D#$ I hdu#dwhu/#wkh# sur rhf w#p huj hg/# dqq#qrz $/H$ KdggEudnh#v# gh# $\frac{1}{4}$ 

ri#wkh#prvw#surplqhqw#ulsshuv#rq#Olqx{/#hvshfldool#diwhu#wkh# uhfhqw#JWN.#JXL#ru#wkh#Olqx{#sruw1

Xgir uwxgdwhol/#w\*v#grw#g#wkh#Xexgwx#uhsrvlwrulhv#hw1#Nr/#wr# lqvwdod#Kdqqeudnh/#rx\*oo#ghhq#wr#xvh#wkh#iilfldo#qhe#dw#wkh# grz qordg#sdj h#

## **OPPV**

### kws=22pp v1vrxufhirujh1qhw2

![](_page_39_Picture_103.jpeg)

Fxedvh#zlwk#ZLQH,#Doottzudsshg#qwr#d#srzhuixo/#hw#hdv|#wr# 

c#s df ndj h# Whatqvwdoo#OPPV/#doo#rx#ghhq#wr#gr#lv#jhw#wkh#c lg#wkh#cxglyhuvhc#uhsrvlwul1#

## VRS#4 3 #D#JWCH#EHVV#RL #JVRS8/#5 3 3 : 03 <

## Plgru

### kws=22p lgrul1vrxufhirujh1ghw2

 $\frac{1}{2}$  ru# wkr vh#z kr # dnhq#Durud\*v#dvw# dj kwz hlj kw# Z heNlw2sr z huhq# hqilgh/#exw#qlgg\*w# dnh#Tw#Plgrul#v# z r wk#d# r #Nlqf h# Iwv#Z heNlw#wv# eod}lai#dvw#Daa#  $|\mathsf{w}\#|\mathsf{Q}$ r#k $|\mathsf{d}\mathsf{V}\#|$ x $|\mathsf{w}\#|\#|$  $ihz$ #hdwxuhv# $H$ wlev/# $r$  w# i# lawhuidf h#  $f$  x vw p  $\vert$  deldw /# sur {lhv/#daa#d# yhu  $\#$ dqq $\#$ rup  $\#$ iloohut#Krzhyhu/#w# vwoot dadi hv#w# vvdl #bi kw#daa# xaeordwha#O#d#

down q#iru#pdq|#wkhu#eurz vhuv111#Qrwh#wkdw#bhh#Durud/#w#v# ahilalwhol#khdvl#doskd/#vr#raol#wkh#eudvh#vkrxoa#lavwdoo#w1

W#qvwdoo#Plarul/#ude#wkh#c c#s df ndi h# ur p # wk h# cxqlyhwhc#uhsrvlw u| 第rx# dq#dovr# ude#wkh#c  $C#$ sdfndih#ji#rx\*uh#kdvlai#vrph#sureohpy#ahexiilai#w1

## **Wood**

### kws=22wogd1vrxufhirujh1ghw2zInl2ggh{1sks2PdlgbSdjh

![](_page_40_Picture_121.jpeg)

volghv#xw#i#ylhz/#zdlwlqj#q#wkh#edfnjurxqg#tru#dqrwkhu#ughu1# Lwthyhq#surylghv#J#pxowOwdeehg#qwhuidfh/#vr#rx#dq#kdyh# p x ow's oh #wh up lqdov#ux qqlqj#dw#wk h#vdp h#wlp h1

W#qvwdoc#Woqd/#ude#wkh#c c#sdfndjh#urp#wkh#cxqlyhuvhc# uhsr vlw u  $#D$ iwhu#qvwdoolqj/#uxq= uj meb! . D

 $w \#$  r gilj x uh#w##

## VRS#4 3 #D#JWKH#FHVV#RI #JWRS8 /#5 3 3 : 03 <

## YluxddEr {

### $k$ wws= $22z$  z z 1yluwxdoer { 1r u 2

Wklv#YP#+yluwxdo#pdfklgh,#  $dss$  of dwr q/# z qhq#e  $\#$ Vxq#Plf urvl vwhp v#dqq# fundwha#el#d#vpdoo# frp sdal#fdoong#ggrwhn/# lv# qh# i#wkh#p rvw# srsxodu#vluwxdol}dwlrq# vr oxwhr qv#r u#Xexqwx 1#Lw\*v# wkh#wklug#prvw#srsxodu# phwkrg#w#uxq#Zlqqrzv#  $dssv$ #  $q$ # $Qqx$  { /#dffr uglqi # w #Ghvnw s $Qax$ { f r p # +wudlolqi tz lqh/tz klf k#v#  $qr$  which  $q$  # hp xodw u2vluwxdol hu/#daa# YPZ duh/# klf k#v# sursulhwdul.#Wkhuh\*v# irrg#uhdvrg=#w#kdv#d#

ehvl #i#hdw.uhv/#af oxalai #yadsvkr w/#ykduha#roahuv/#UGS/# delow #ww #xvh#krvw#XVE/#daa#d#orw#ri#davdafha#kduazduh# yluwxdd}dwr q1

Wikhuh#duh#wzr#vhuvlrov#ri#YluwxdoEr{#Louvodoolai#wkh#shq0 vr x uf h#halwlr a#lv#hdvl =#mavw#lavwdoo#wk h#c  $\Gamma$ sdfndih#a#wkh#cxalvhuvhc#uhsrvlwrulhv1#Li#rx#zdaw#wr#avwdoo# wkh#hakdafha#exw#forvha0vrxufh#vhuvlra/#trx\*oo#ahha#wr#vlvlw# wkh#zhevlwh#daa#arzaorda#wkh#1ahe1#

## $Z$ rup  $x$ {

### $k$ wws= $2z$  z z 1z r up  $x$ { 1r uj 2

Prvw#i#xv#kdvh#sodlha#wkh# f odvvlf #4<<8# dp h#Z r up v# Lwhitz dv#dq#roq#vlqh0vfuroohu# z khuh# r x #p dnh # r up v # eorz#hdfk#rwkhu#xs#zlwk#  $\frac{1}{2}$  didnv/#ed} r r ndv/# uhqdqhv/# vkr w xqv/#X}lv/#dqq# Suf hohvv#Plqj #Ydvhv#Z hoo/# dowkrxjk#w#vwloo#h{lvww#dv#d# frpphufldo#vhulhv/#d#JSO# vslgrii#ngrzg#dv#Zrupx{# kdv#ehhq#thdndvhg#tqvwhdg# ri#z rup v/#trx#ljkw#z lwk# RVV#p dvfrww000X{#dqg# Pr}lood#duh#wzr#h{dpsohv# Exw#grq\*w+zruu|/#wkh#Kro|# Kdgg#Juhgdgh#v#vwoo#wkhuh1

W#qvwdoo#wkh#odwhvw#vwdedn# yhuvlrq#i#Zrup x{/#ude#wkh#c cxqlyhwhc#thsrvlwu|#

c#s df ndj h#q#wkh#

![](_page_41_Picture_11.jpeg)

# KRZ #VR#FRQWULEXWH

Zh#Juh#Jozdlv#orrnlgj#ru#ghz#Juwfohv#wr#gfoxgh#g#xoo#Flufoh1#ru#Juwfoh# jxlghdqhv/#ghdv/#dqg#ru#vvxh#wudqvodwlrq/#sohdvh#vhh#xu#zlnl=# kws=22 Inl kexqw f f r p 2Xexqw P di d}lgh Scholvh#np dlo#rxu#duwfohv#w=#duwfohvCixooflufohp djd}lqh1ruj

Li# r x #z r x og #blnh#wr #v x ep lw#

/#hp dlo#w#wr=#ghz vC ix oof luf ohp dj d}lgh1r uj

 $V$ hqq#rxu# # u#Olqx{#h{shulhqfhv#wr=#<u>thwhuvCixooflufohpdjd}lqh1ruj</u>

Kdugz duh2vr ivz duh#

#vkrxog#eh#vhqw#wr=#<u>uhylhzvCixooflufohpdjd}lqh1ruj</u>

#ru#T) D#vkrxog#;r#wr=#<u>xhvw<sup>i</sup>rqvCixooflufohpdid}lqh1rui</u>

# othqv#vkr x og#eh#hp dlohg# w = # b lvf C ix oof luf ohp did } lah truj

11# u# r x # dq #y l vlw # x u#

 $\#$ lw $\#$  z z 1ix oof luf oh p dj d}lgh 1r uj

D# b did}lah#va\*w#d# b did}lah#zlwkrxw#duwlfohy#daa#lxoo#Flufoh#ly#ar#h{fhswlra1# Z h#qhhg# r x u#Rslqlr qv/#Ghvnwr s v#dqg#/wr ulhv #Z h#dovr #qhhq#Uhvlhz v# #idphy/#dssv#i#kduazduh./#Krz0W#duwlfohy#+ra#dal#N2I2Xexawx#yxemlfw#daa# dal # xhvwlr av/# u#vxi i hvwlr av/# r x # b dl # xdvh1 Vhqq#wkhp #w =#duwt drvC ix od luf drp did}lah truj

#CHUr galh#Wf nhu  $ur$  qqlhC ix of luf dip did}lqh1r u ## Jre#Nhuild daplaCixooflufohpdid}lahtruj #O#Urehuw#Folsvkdp p up r ggd| C ix of luf dip di d} lgh1r uj

Ur ehuw Rwlgr PInh#Nhqqhql Gdylg#Kddv  $Mb \#d$ ung z Movr q#Fudgh Jrug#Edpsehoo Gdylg#/xww q

Dag#xu#wkdgnv#r#xw#w# Fdgr glf do#wkh#Xexgwx#Pdunhwlgj# Whidp #dgg#wkh#pdg|#wudgvodwlrg# whdp v#dur xqg#wkh#z ruog1